# UNIVERSIDAD NACIONAL AUTONOMA DE MEXICO

DIVISION DE ESTUDIOS DE POSGRADO FACULTAD DE INGENIERIA.

0.075

 $g/$ 

Especialización en Construcción:

TRABAJO FINAL PARA OBTENER EL GRADO

MAM.

 $\frac{1}{2}$   $\frac{1}{2}$   $\frac{1}{2}$ 

DE ESPECIALIZACION EN CONSTRUCCION.

cido de colodo y analisis compositivo de cimbro

ALUMNO: Asunción Martín Martín.

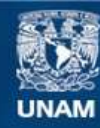

Universidad Nacional Autónoma de México

**UNAM – Dirección General de Bibliotecas Tesis Digitales Restricciones de uso**

# **DERECHOS RESERVADOS © PROHIBIDA SU REPRODUCCIÓN TOTAL O PARCIAL**

Todo el material contenido en esta tesis esta protegido por la Ley Federal del Derecho de Autor (LFDA) de los Estados Unidos Mexicanos (México).

**Biblioteca Central** 

Dirección General de Bibliotecas de la UNAM

El uso de imágenes, fragmentos de videos, y demás material que sea objeto de protección de los derechos de autor, será exclusivamente para fines educativos e informativos y deberá citar la fuente donde la obtuvo mencionando el autor o autores. Cualquier uso distinto como el lucro, reproducción, edición o modificación, será perseguido y sancionado por el respectivo titular de los Derechos de Autor.

 $\mathcal{A} \in \mathcal{Q}$  of  $\mathcal{E} \mathcal{D}$ 是潜手

 $\sim$  maquit

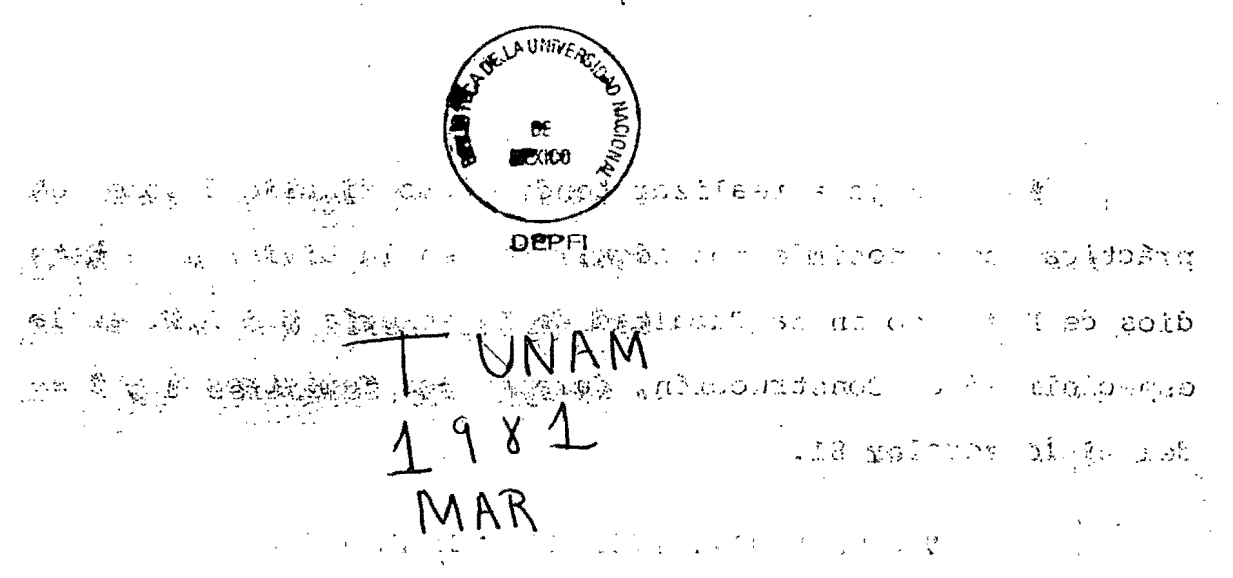

Ann (1934) de la sa a genth complete of the second complete group of the second states of

医前列腺 医支付 化十二元 计时间 化正硫代乙酸 法法律 医胸膜炎 经船舶裁判 经合同分析

#### **RODUCCION** I N ጥ

 $\frac{1}{2}$ 

El trabajo a realizar tendrá como finalidad poner en práctica los conocimientos adquiridos en la División de Estu dios de Posgrado en la Facultad de Ingeniería U.N.A.M. en la especialidad de Construcción, durante los Semestres 1  $\dot{y}$  2 e-1 del ciclo escolar 81.

Agradezco la colaboración de los Catedráticos que me impartieron sus conocimientos para mi beneficio personal.

México, D.F., a 26 de Octubre de 1981.

M EN I. JORGE ABRAHAN DIAZ RODRICUEZ

Por este conducto me permito presentar a usted el trabajo final de examen de especialización de construcción del Ing. Asunción Martín Martín, correspondiente a la Obra Torres Bosques de Reforma, conjunto habitacional compuesto de 4 Torres, de 22 Pisos cada uno de acuerdo a los siguientes temas:

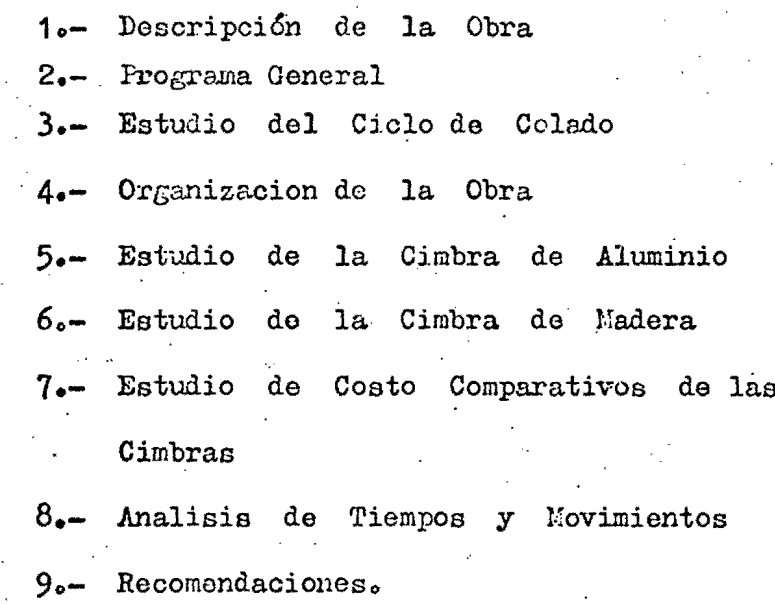

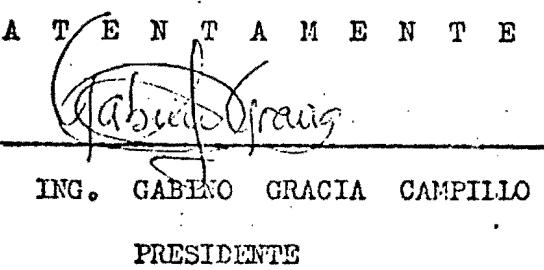

Vocal: ING. FCO. JAVIER RODRIGUEZ ZUMARRACA Secretario: WEN 1. JAINE MARTINEZ MIER

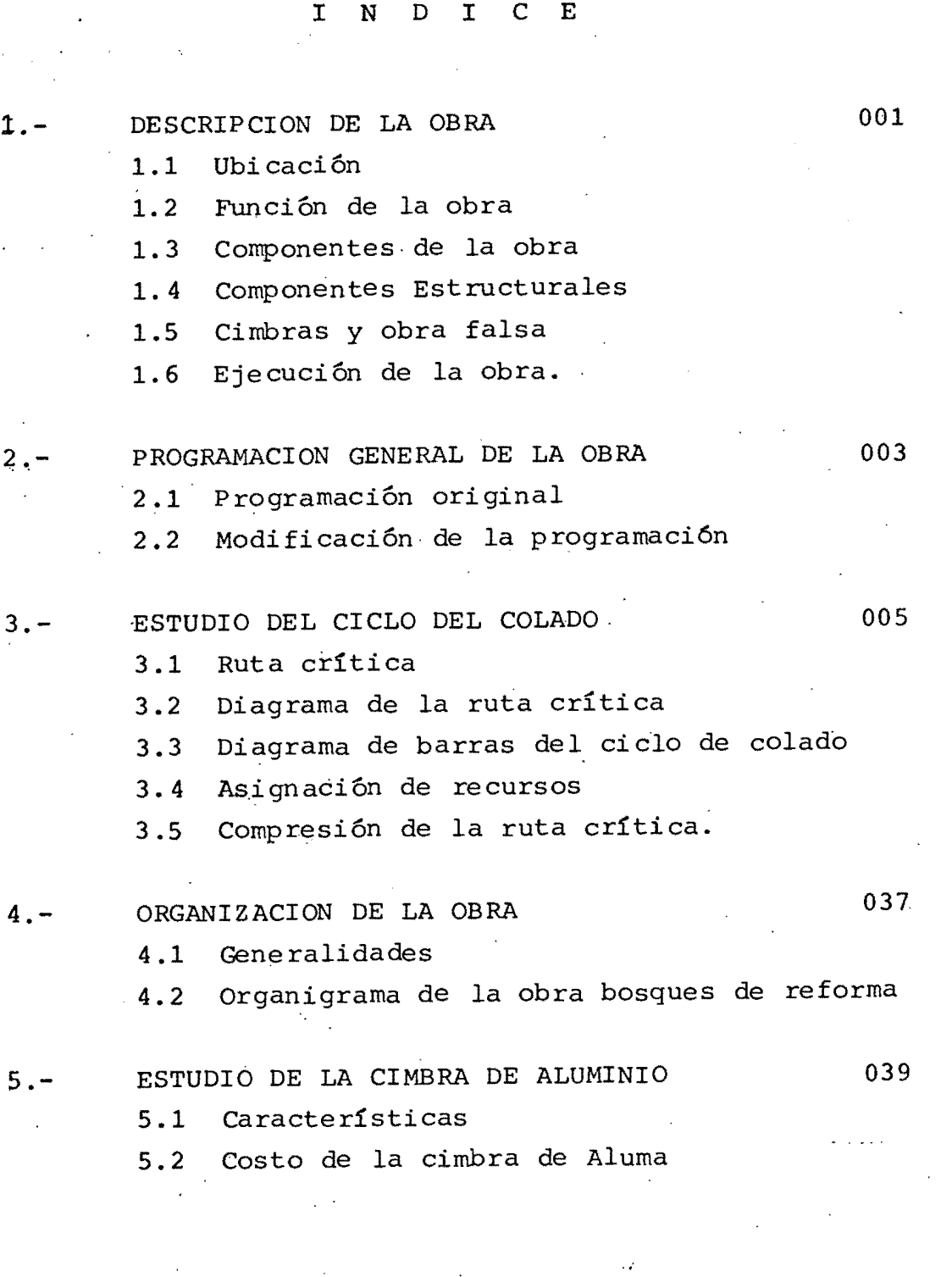

 $6. -$ 

**7.-**

8.-

### ESTUDIO DE LA CIMBRA DE MADERA

- 6.1 cálculo estructural de cimbra para muro
- 6.2 Valuación del costo de la cimbra de madera para muros.
- 6.3 cálculo estructural de cimbra para losa
- 6.4 Valuaci6n del costo de la cimbra para losa
- 6.5 cálculo estructural de la cimbra para columna
- 6.6 Valuaci6n del costo de la cimbra para columna

#### ESTUDIO DE COSTOS COMPARATIVOS DE LAS CIMBRAS

- 7.1 Estudio del costo de los materiales
- 7.2 Estudio del costo de la mano de obra y maquinaria de la cimbra Aluma.
- 7.3 Estudio del costo de la mano de obra y maquinaria de la cimbra de madera.
- $7.4$  Relación costo cimbra-Aluma. Cimbra de madera $4$ .

#### ANALISIS DE TIEMPOS Y MOVIMIENTOS

- 8.1 Generalidades
- 8.2 Estudio de tiempos y movimientos con time lapse
- 8.3 Estudio de un caso particular
- 9.- RE COMENDACIONES

 $10. -$ BIBLIOGRAFIA 069

067

065

063

#### 1.- DESCRIPCION DE LA OBRA:

- 1.1 Ubicaci6n.- La obra se encuentra ubicada en Pro longaci6n Bosques de Reforma No. 1477 camino a - Tecamachalco.
- 1.2 Funci6n de la obra.- Conjunto habitaciónal residencial.
- 1.3 Componentes de la obra.- Está formada por cua-tro torres de 22 pisos cada una. Consta de doscuerpos bajos para estacionamientos y el resto son departamentos (dos departamentos por nivel) y un helipuerto en la parte superior de la torre.
- 1.4' Componentes Estructurales. La estructura está<sup>1</sup> formada por losas con casetones, columnas y doscubos, uno para elevador y otro para escalera,- cuyas características son las siguientes: La- losa tiene un peralte total de 45 cm. y un peral te de casetón de 40 cm. El ancho de la nervadura varía entre 19 cm. y 35 cm., se tienen 4 clases de columnas cuyas dimensiones varían con elnúmero de niveles, CC, C2, C3, C4, el cubo del elevador tiene un espesor de 30 cm. una dimen-- sión mayor de 4.6 m. y dos dimensiones menores- de 2.5 m., el cubo de la escalera tiene un espesor de  $3\theta$ -cm. una dimensión de 3.00 m. y dos di-mensiones de 3.45 m.

1.5 Cimbra y obra fa1sa.- Para dos torres se usarácimbra de soporte con madera de triplay con obra en material de aluminio (ALUMA) y para las otras dos torres se usará tanto en cimbra de soporte- como obra falsa, material de madera, las colum-nas y cubos de elevador, cubos de escaleras y - fachadas serán cimbradas con material de madera.

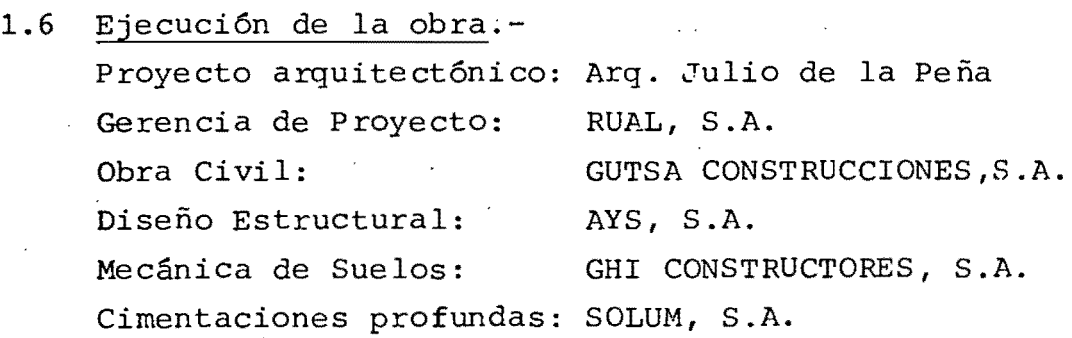

#### 2.- PROGRAMA GENERAL DE LA OBRA:

 $\mathcal{L}_{\mathcal{A},\mathcal{A}}$ 

2.1 Programa original.- El programa original de la obra estaba planeado para empezarse el mes de mayo de 1981 y terminar la estructura de las **-** torres para el mes de mayo de 1981 , actualmente se tiene terminado el piso No. 10 de la torre - No. 1, el piso No. 9 de la torre No. 2, el pisQ No. 8 de la torre No. 3 y el piso No. 6 de la- torre No. 4.

En general, terminando los conceptos de cimenta ci6n, muros y columnas, s6tano, muros y colum--, nas y capiteles de estacionamiento, en el desarollo de la obra del nivel 10. en adelante quees la base fundamental para el estudio de estetrabajo, se tienen procesos repetitivos, de tal manera que la programaci6n de la obra se ejem- plifica tornando solo el período de ejecución de un nivel de la estructura.

La programación original que se tenía para un nivel era de 14 días por ciclo de colado o sea-' 14 días por nivel, dicha programación está analizada en el punto No. 3.1 de este trabajo.

- 2.2 Modificación a la programación.- El programa original deberá ser modificado fundamentalmente por dos razones:
	- 1a.- Se tiene atraso en la construcción de las torres respecto al programa original.

2a.- Se prevee un aumento de precios en el mes de - Enero de 1982, por tanto hay que acelerar elproceso de construcci6n de la obra para aminorar su costo.

> En el punto 3.6 que se refiere a la compresi6n de la ruta crítica, se hace el estudio para dis minuír el tiempo del ciclo del colado y de dicho estudio se obtendrá la alternativa para - corregir el atraso de la obra y a la vez tra- tar de avanzar en la misma.

**3.-** ESTUDIO DEL CICLO DE COLADO.

3.1 Ruta crítica.- Como ya se dijo en el punto 2,el proceso para cada piso es repetitivo, por lo tanto se estudiará solamente uno.

En la obra se obtuvieron los siguientes datos- de las actividades que forman el ciclo del cola do.

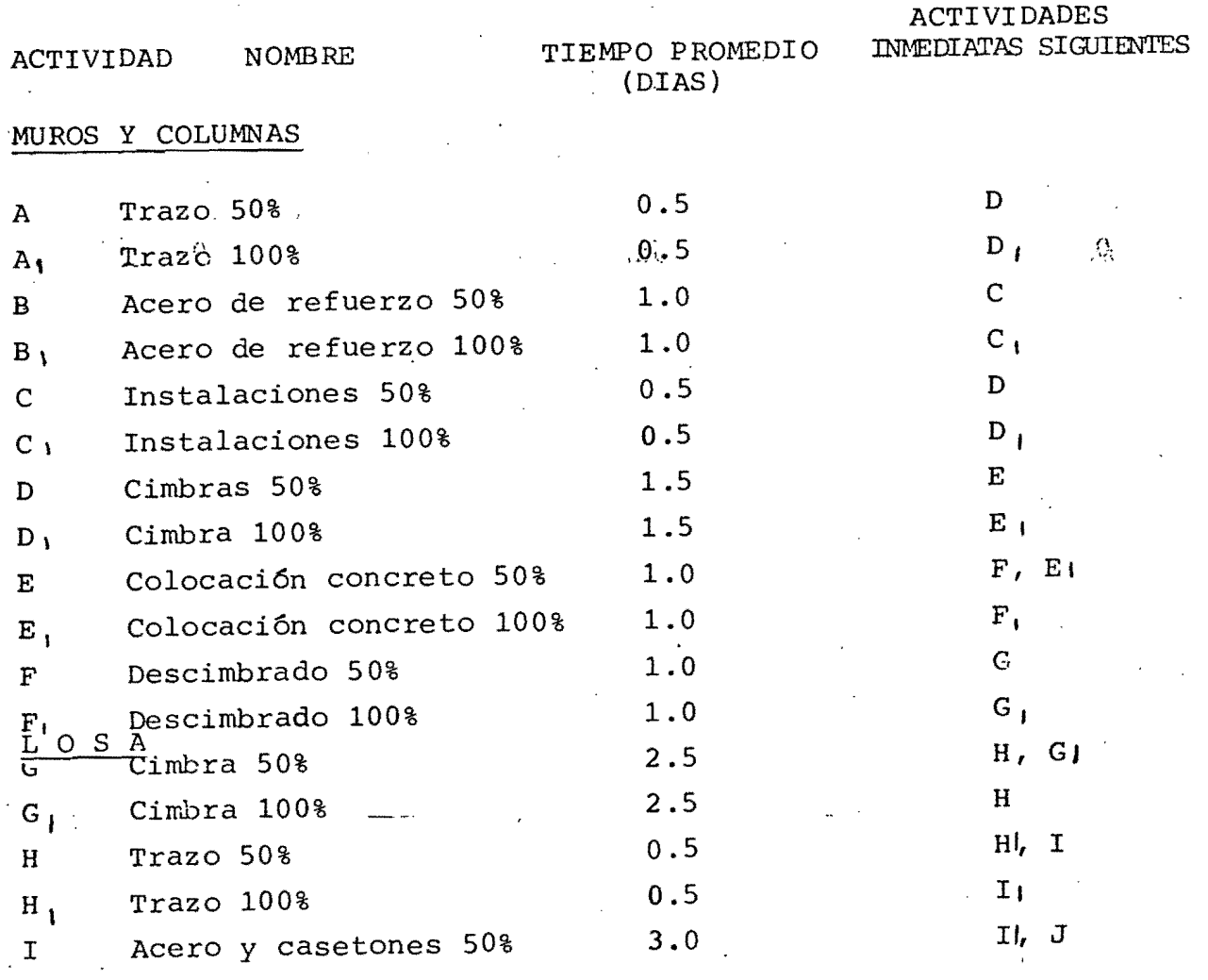

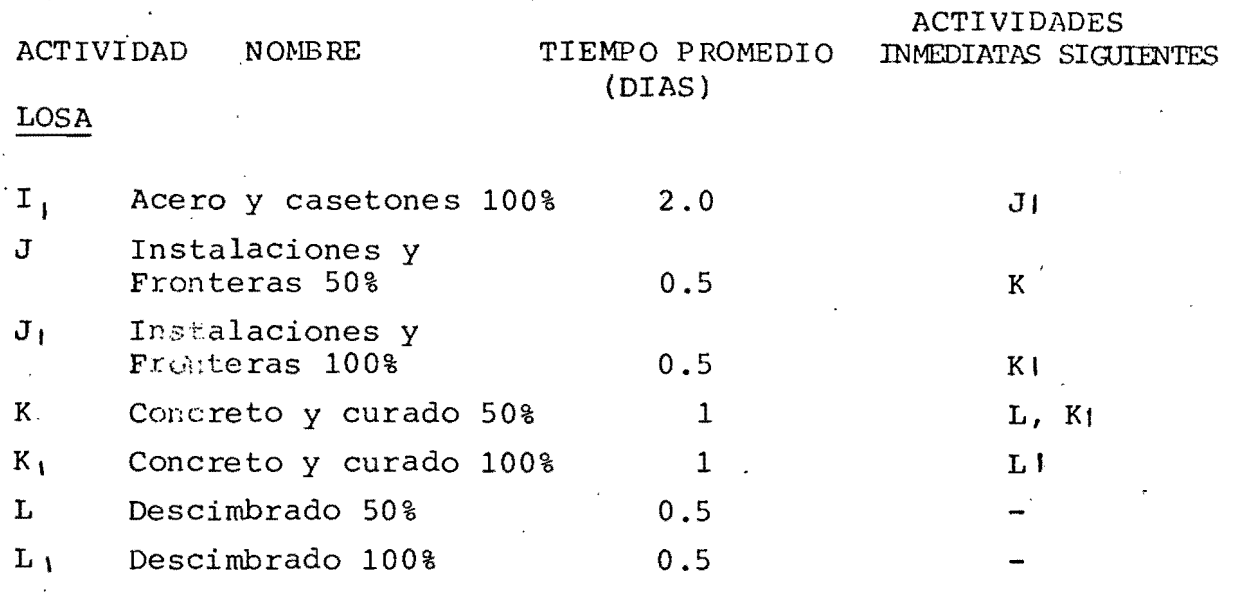

Con los datos anteriores, trazaremos la ruta crítica que nos servirá para: 10.- Conocer el programa original de la obra. 20.- Hacer la asignación mas conveniente de- recursos humanos y económicos. 30.- Hacer la compresión de la red.

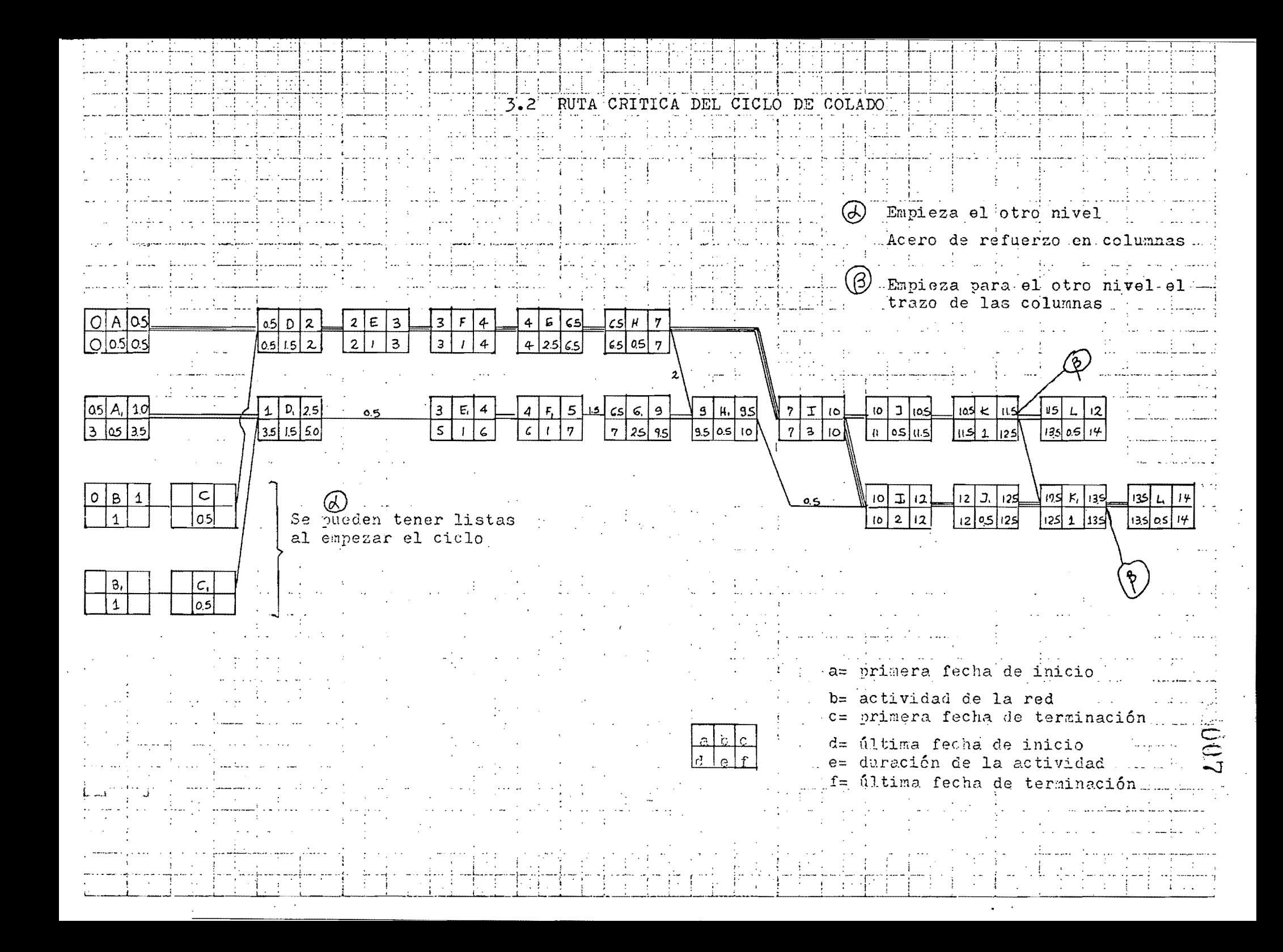

# DIAGRAMA DE BARRAS DEL CICLO DEL COLADO

and a straight and 

 $\Omega_{\alpha}^{\text{c}}$ 

 $\mathcal{A}$  . The set of the set of the set of the set of the set of the set of the set of the set of the set of the set of the set of the set of the set of the set of the set of the set of the set of the set of the set of t  $\sim 10$  $\sim$  $\sim 10$  $\sim$  $\sim$   $\sim$  $\sim$  $\sim$ 

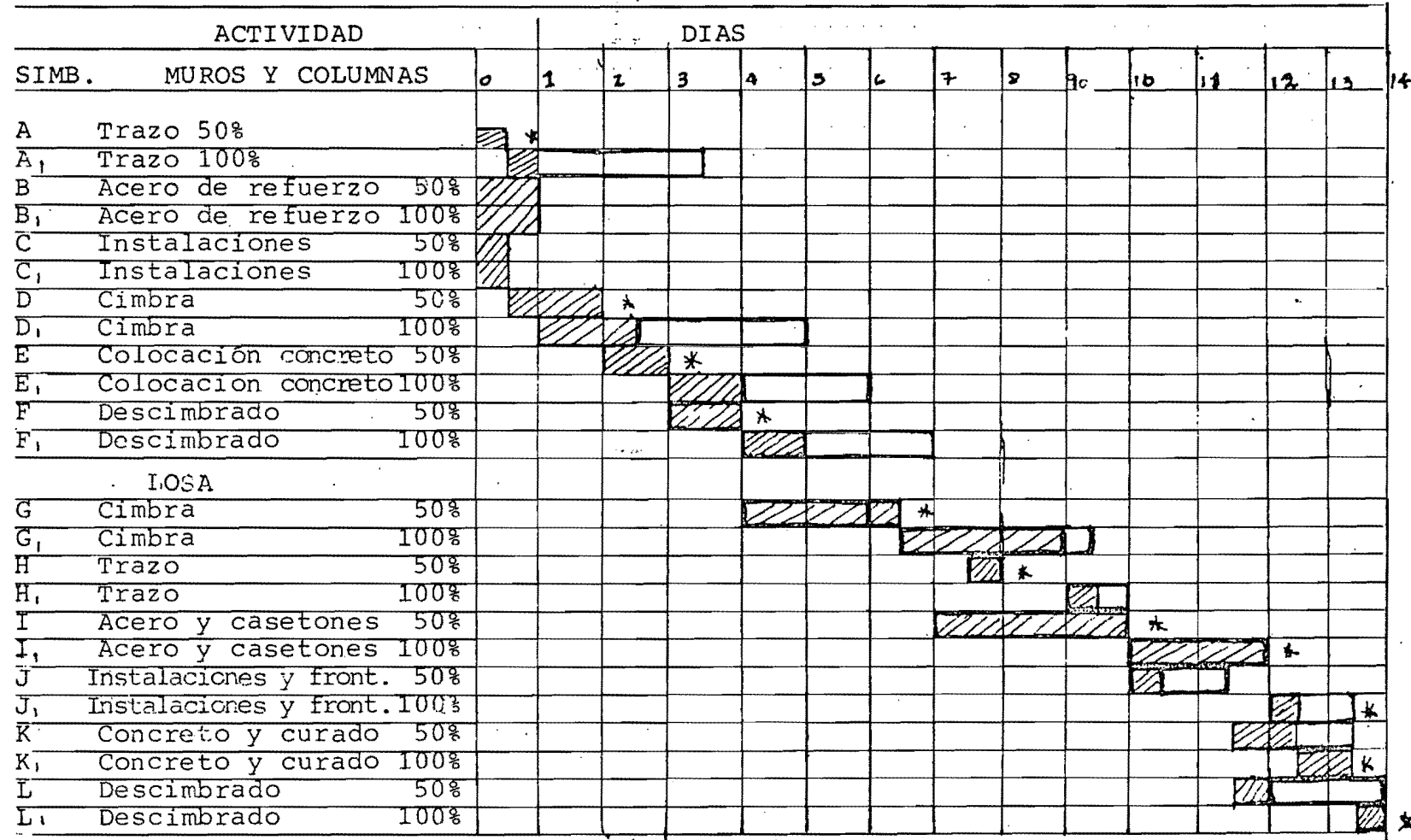

.ಪ್ರಶಸ

 $\star$  Ruta crítica

3.4 Asignación de Recursos.- Con los datos de la rutacrítica obtenida anteriormente y con los recursos-- con que cuenta la empresa tanto de personal como deequipo y económicos podemos hacer una asignación --balanceada de los mismos que nos servirá para:

- 10.- Conocer de antemano la cantidad total de recursos que se necesitan en cada día, durante *li* - ejecución del proceso.
- 20.- Determinar si la cantidad requerida de un recur so cual quiera excede en un cierto intervalo de tiempo, a la cantidad disponible en dicho intervalo.
- 30.- Conocer los períodos en los cuales no se nece-sita un cierto recurso (equipo o personal) .
- 40.- Determinar si la distribuci6n de los recursos requeridos son inconvenientes, debido a las causas siguientes:
	- a) Grandes concentraciones en períodos cortos de tiempo.
	- b) Acumulaci6n rápida de un recurso (capital, **-** equipo, etc.)
	- e) Períodos largos e intermitentes de no utiliza ci6n de un recurso (equipo, personal especializado, etc.)

50. - Organizar eficientemente las compras, los pedidos

- o la contrataci6n de los recursos requeridos.
- 60.- Determinar si es conveniente o necesario sub- contratar alguna o algunas partes del proceso.
- 70.- Determinar si es conveniente el empleo de unamayor cantidad de recursos ó la utilización de otros procedimientos de ejecución en algunas- actividades, con el objeto de lograr una dis- tribución más eficiente de ciertos recursos.

#### 3.4.1

/

Asignación de recursos humanos y equipo. Para nues tro caso particular de estudio, tenemos que hacer la asignación de recursos con el siguiente personal: Se cuenta con 30 parejas de fierreros, de tal manera que en un momento determinado se pueden aumentar-dichas parejas con 24 parejas de carpinteros, con 32 oficiales de albañilería y 44 peones. Se tieneen la obra 1 topógrafo y 2, cadeneros para las cuatro torres. En lo que respecta al equipo, se tiene una sola bomba para el colado de las cuatro torres, de tal manera que habrá que hacer una asignación - de equipo de tal forma que no se esté bombeando -- concreto en mas de una torre.

#### TABLA DE ACTIVIDAD Y RECURSOS NECESARIOS: ACTIVIDAD RECURSO.

MUROS Y COLUMNAS

A B C Trazo Acero de refuerzo Instalaci6n

1top6grafo y 2 cadeneros 7 parejas de fierreros (No se incluye en la es- tructura)

# **U11**

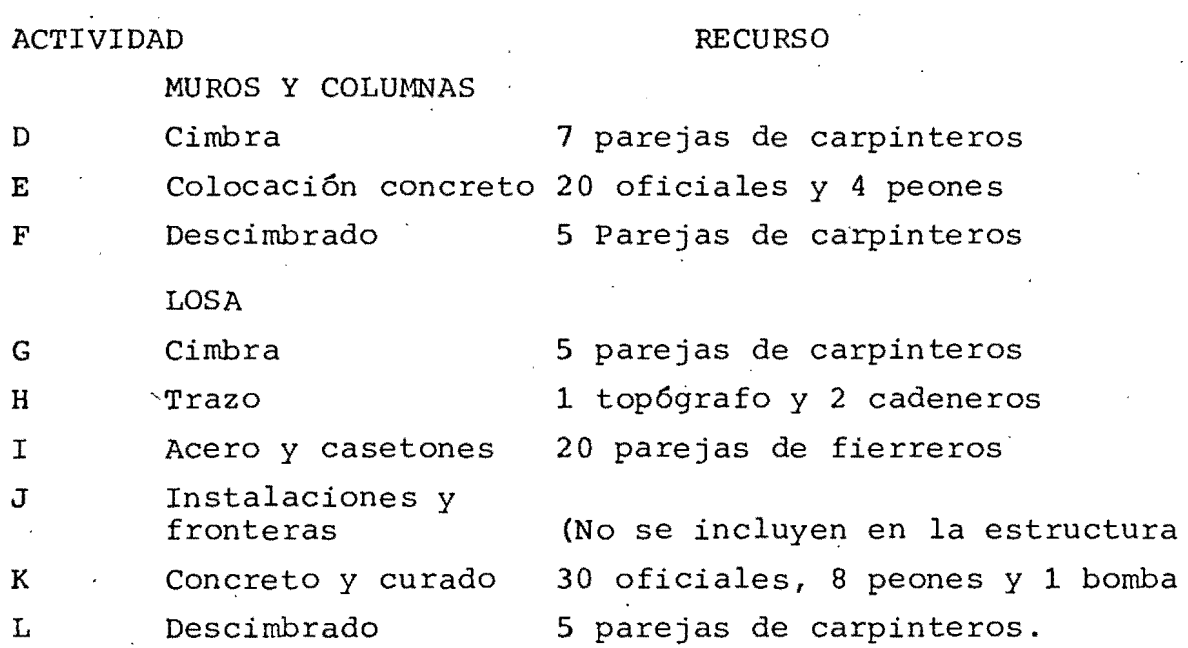

Como se ve anteriormente, los recursos con los que se tiene mas problema, son los fierreros, el top6grafo y la bomba, dichos recursos serán la base para hacer su asignación máscorrecta

DIAGRAMA DE ASIGNACION DE RECURSOS HUMANOS Y EQUIPO.

 $\sim$ 

 $\sim$ 

 $\sim 10^{-1}$ 

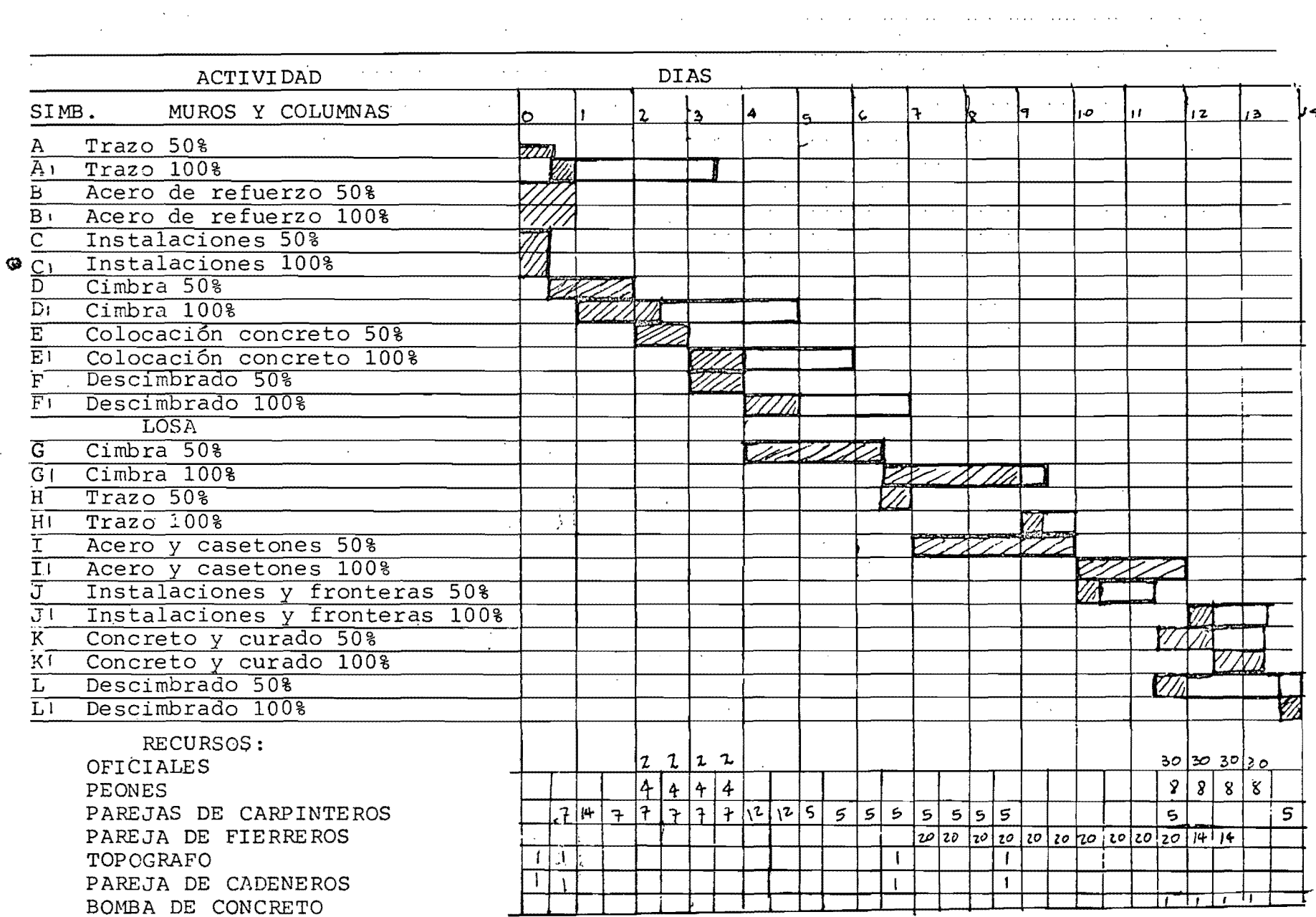

المتحالف المتفقين المتفقين الحالفين الانتقال والمنافر

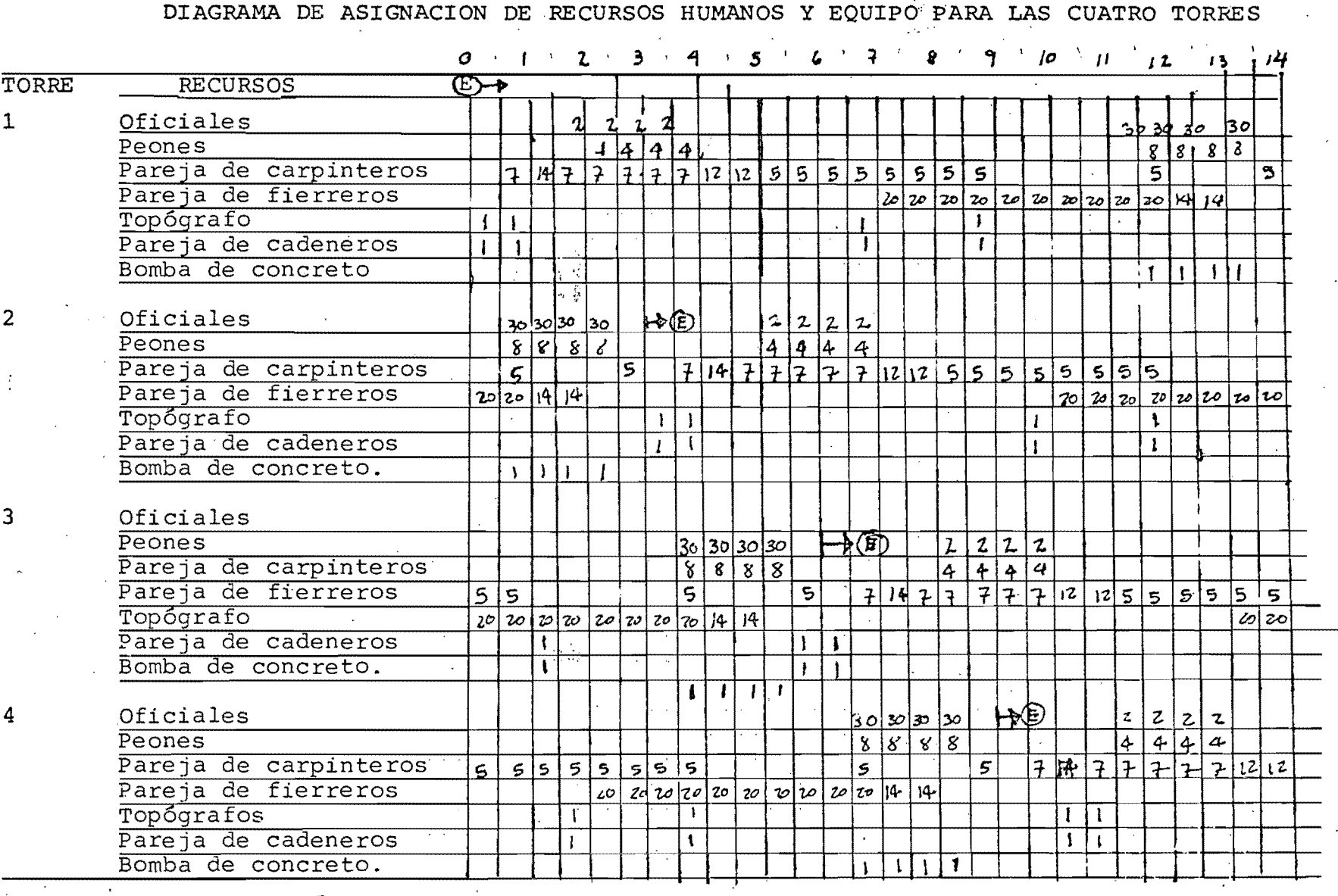

. El símbolo @tmarca el inicio de ciclo de cada torre.

013

 $\frac{1}{3}$ 

TOTAL DE RECURSOS

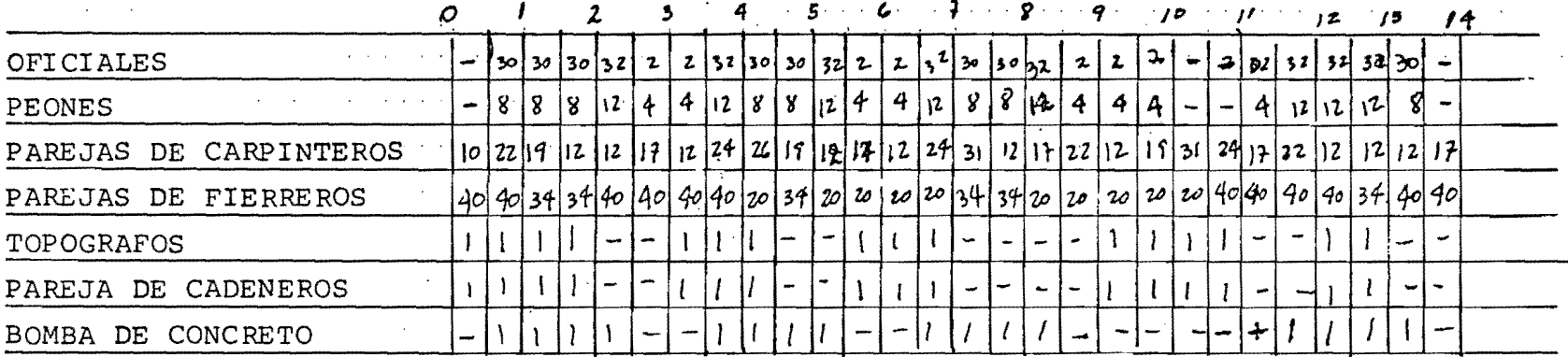

Como se ve en el cuadro anterior ninguno de los recursos se ha rebasado, excepto lasparejas de fierreros que en ocasiones se necesitarán hasta 40 parejas. En dos medios jornales de todo el ciclo se necesitarán 31 parejas de carpinteros y solamente se --cuentan con 24, en este caso se recomienda que los carpinteros trabajen horas extras.

鸿章

~.4.2.

Asignación de recursos económicos.- Las cantidades de los recursos requeridos para efectuar una acti- vidad cualquiera en un proceso productivo, dependen de las condiciones en que la actividad se vaya a - realizar y de la duración que se seleccione para-- ella.

ASIGNACION DE RECURSOS ECONOMICOS PARA LAS DIFEREN-TES ACTIVIDADES DEL CICLO DEL COLADO.

MUROS Y COLUMNAS

1.- TRAZO

Mano de obra  $$25,000/mes \times 1 \text{ día/ciclo} = $1,562.50$ 16 días/ciclo 2 cadeneros a \$10,800 c/u 21,600/mes. x 1 *día!*   $= 1,350.00$ 

2.- Acero de refuerzo

Materiales:

7.4 ton.de acero a 11,618.50/ton. Mano de abra \$ 4,615/ton x 7.4 ton.  $= 85,976.80$  $= 34,151.00$ 

3. - Instalaciones (no se inluyen en la estructura)

 $4 - \text{CIMBRA}$ .

Materiales

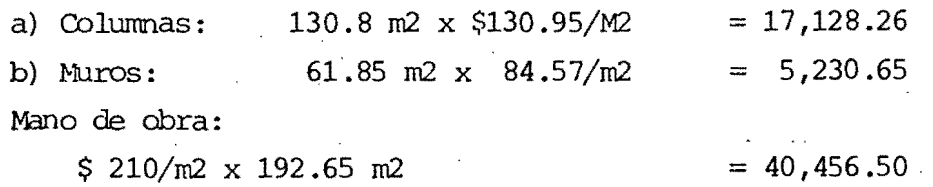

 $016$ 

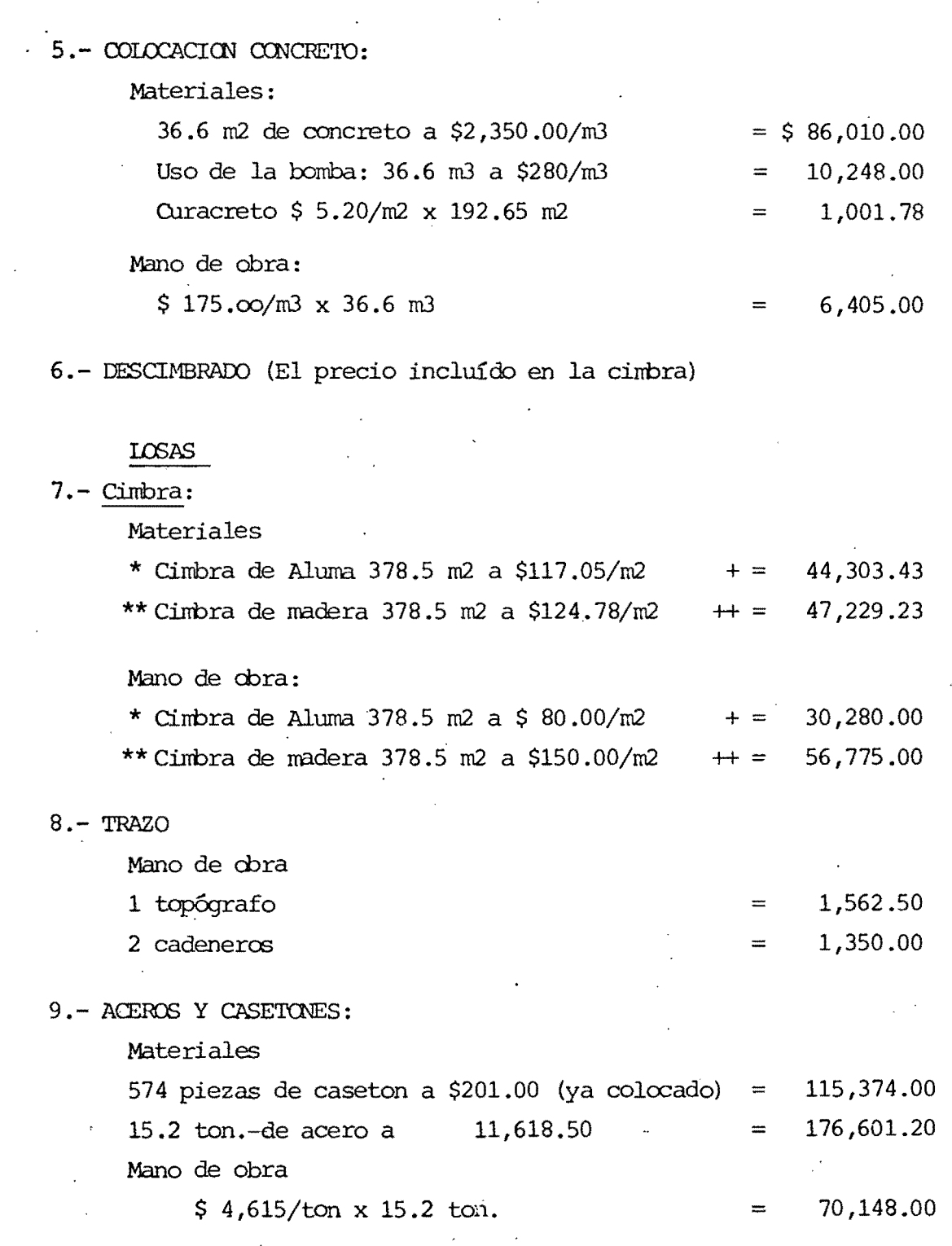

## · 10. - INSTAIACIONES y FRCNTERAS

(No se incluyen en la estructura)

### 11. - CONCRETO Y CURADO.

Materiales

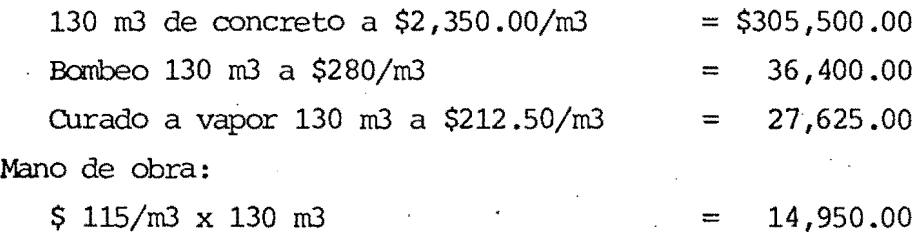

**·12.-** DESCIMBRAIX) (el precio incluido en la cinbra)

\* Costo total del ciclo con cimbra Aluma = $1'113,614.72$ **\*\*** Costo total del ciclo con cimbra de

1'143,035.52

(CCS'IO DlREcro)

3.5 Compresión de la ruta crítica.- Como se dijo anterior mente, es necesario acortar el ciclo del colado para cubrir el atraso de la obra y además acelerarla. Parala compresi6n de la ruta crítica analizaremos 3 casos:

> $3.5.1.$ - 1er. caso.- Se trabajarán 3 turnos 8, 7, y 6horas con construcción de compamentos. Para el estudio de la recta crítica de 14 horas se utiliz6 un fac tor salario real de 1.458, dicho factor se verá incre mentado debido al trabajo de tres turnos, para dichosturnos de trabajo el factor de salario real es de ~--- 1.667 (datos obtenidos en la obra), por lo que existeun incremento de 1.667 -  $1.458 = 0.209$

o sea el 20.9% de aumento. Respecto al salario tabula~ do y un 14.33% respecto al salario por turno. Para el estudio de este caso, haremos las siguientes hipótesis: 10.- Se tienen 21 horas de trabajo por día de 24 horas. *20.-* Se tiene el mismo personal por 'turno del caso -- anterior.

- *30.-* El personal por turno es independiente por lo que no existe baja de rendimiento por trabajo de horas extras.
- *40.-* El costo del campamento es de \$1'200,000.00, servirá para 40 ciclos de colado (10 ciclos por ---torre) y tendrá un valor de rescate del 50%.

# 3.5.1. Ruta crítica para 3 turnos de trabajo.

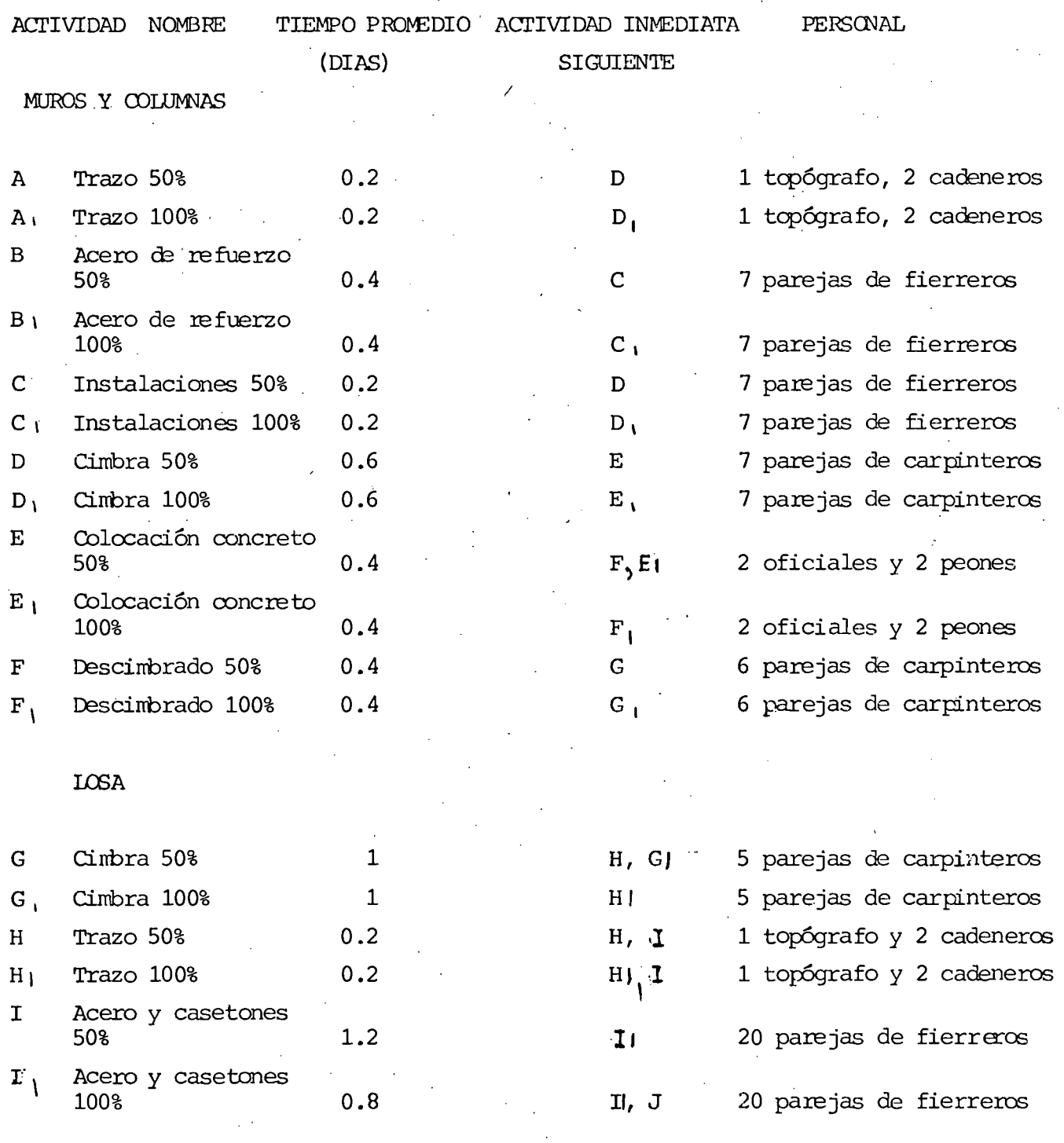

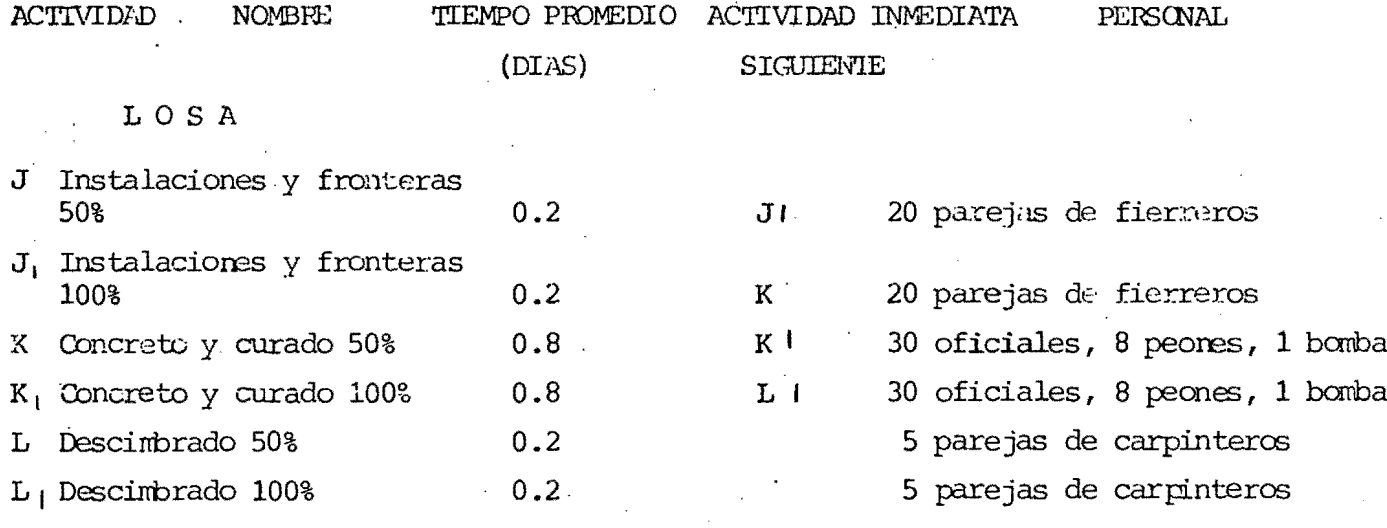

 $\hat{\boldsymbol{\epsilon}}$ 

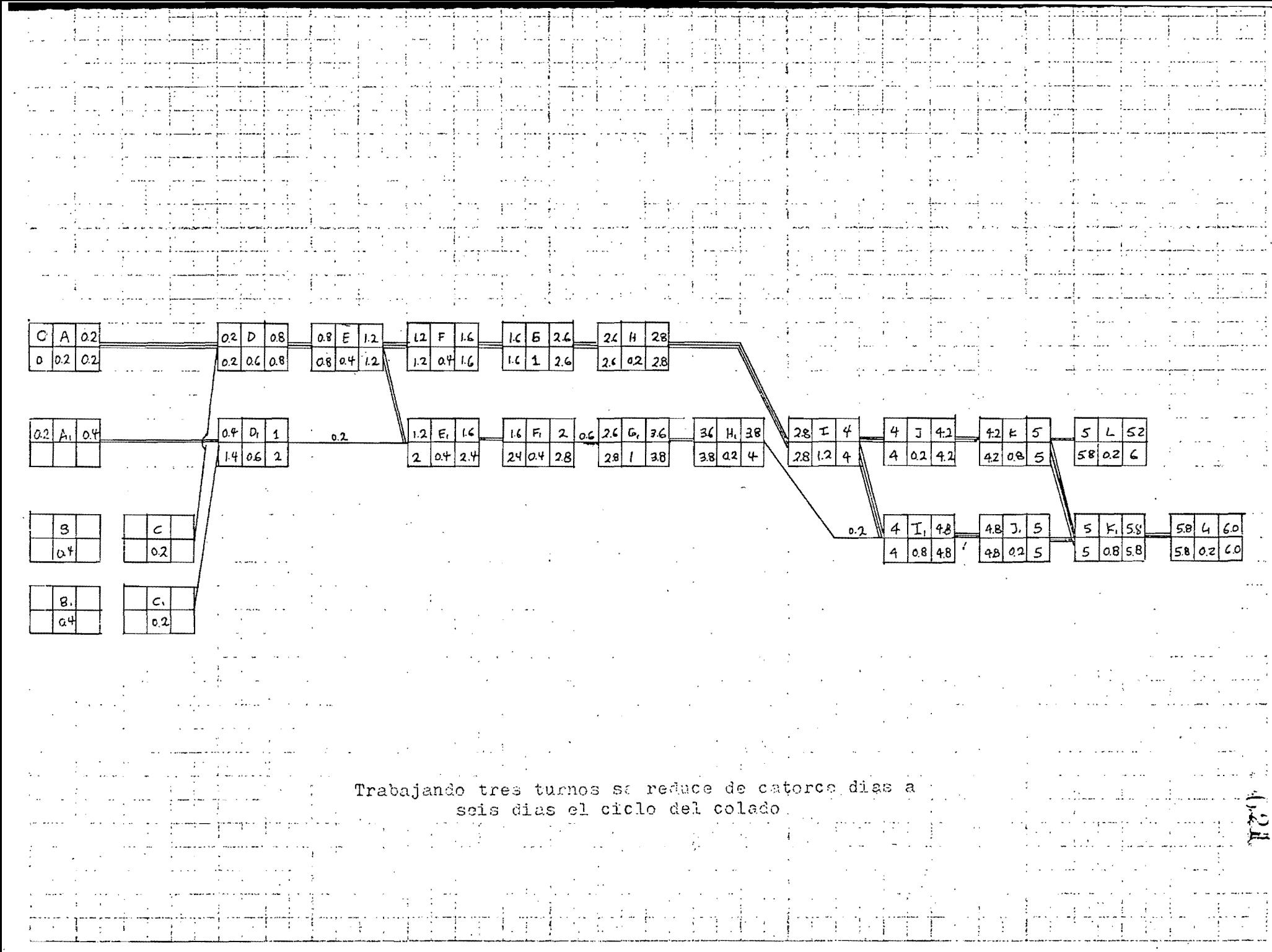

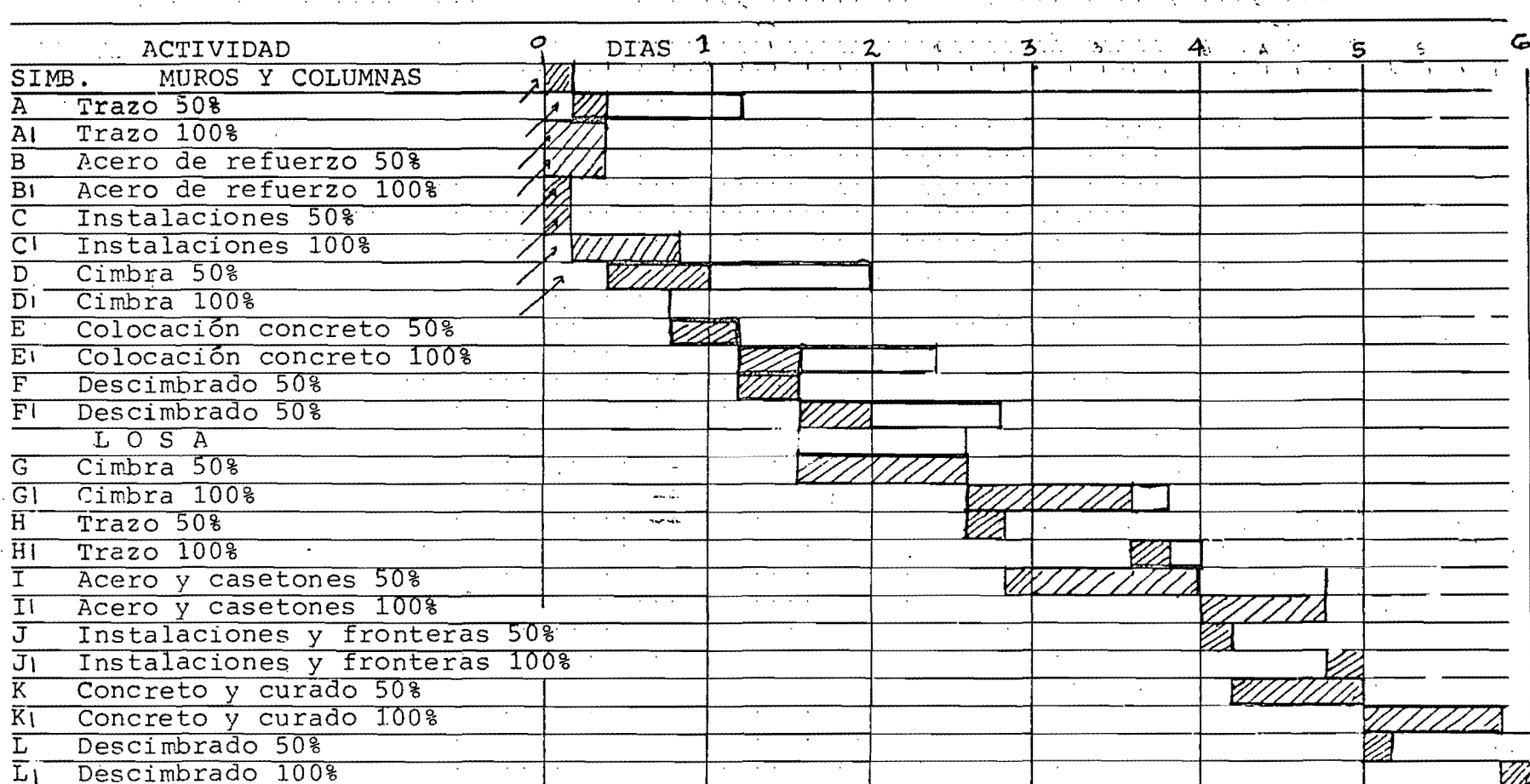

and the company of the property of the company of the company of the company of the company of the company of the company of the company of the company of the company of the company of the company of the company of the com

 $\sim$   $-$  .

 $022$ 

#### $3, 5, 1, 2$ ASIGNACION DE RECURSOS HUMANOS Y EQUIPO PARA LA COMPRESION DE 6 DIAS

**San San** 

 $\sim$ 

 $\mathcal{L}_{\text{max}}$ 

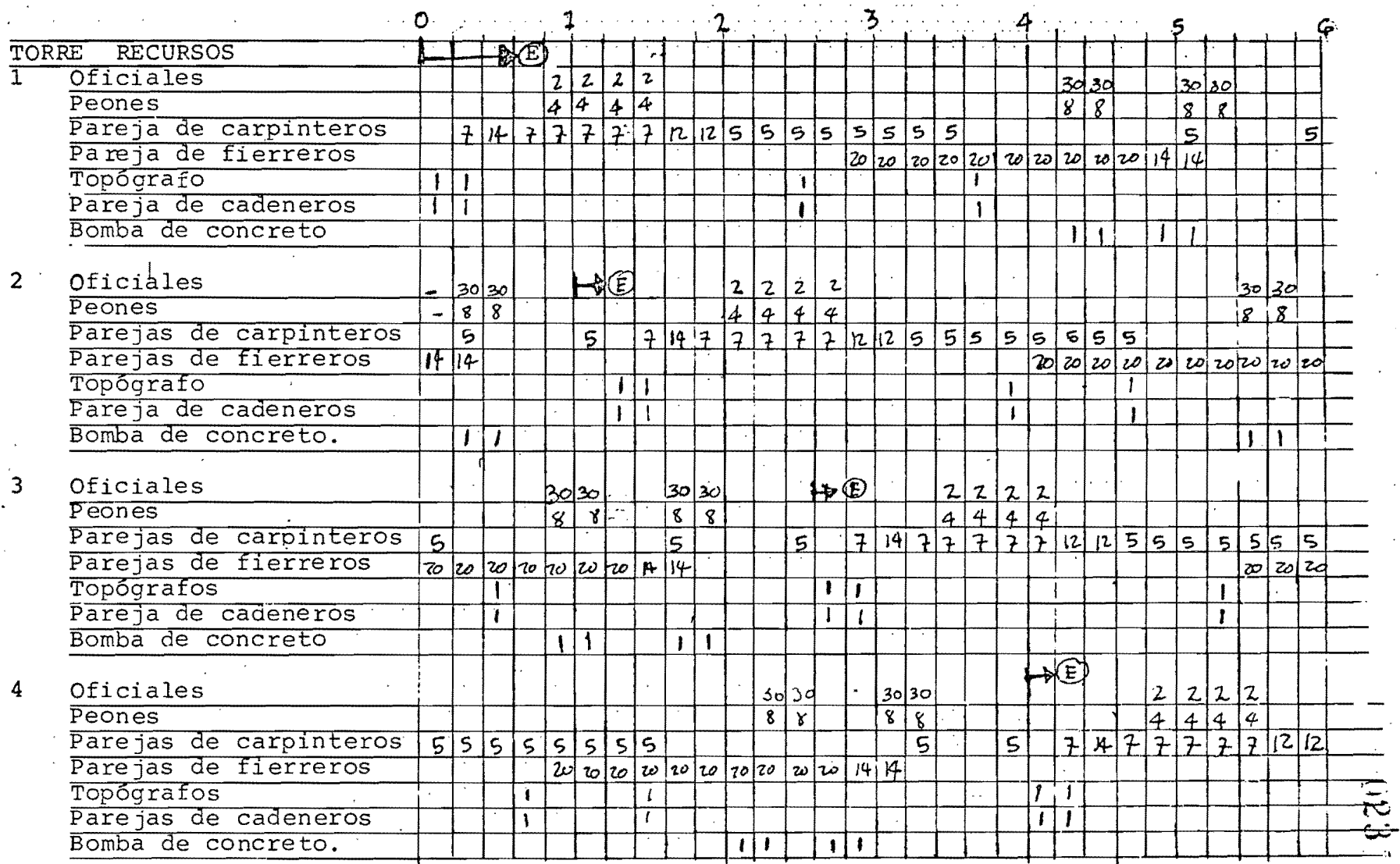

El símbolo  $\forall$ E) marca el inicio de ciclo de cada torre.

 $\sim$   $\sim$ 

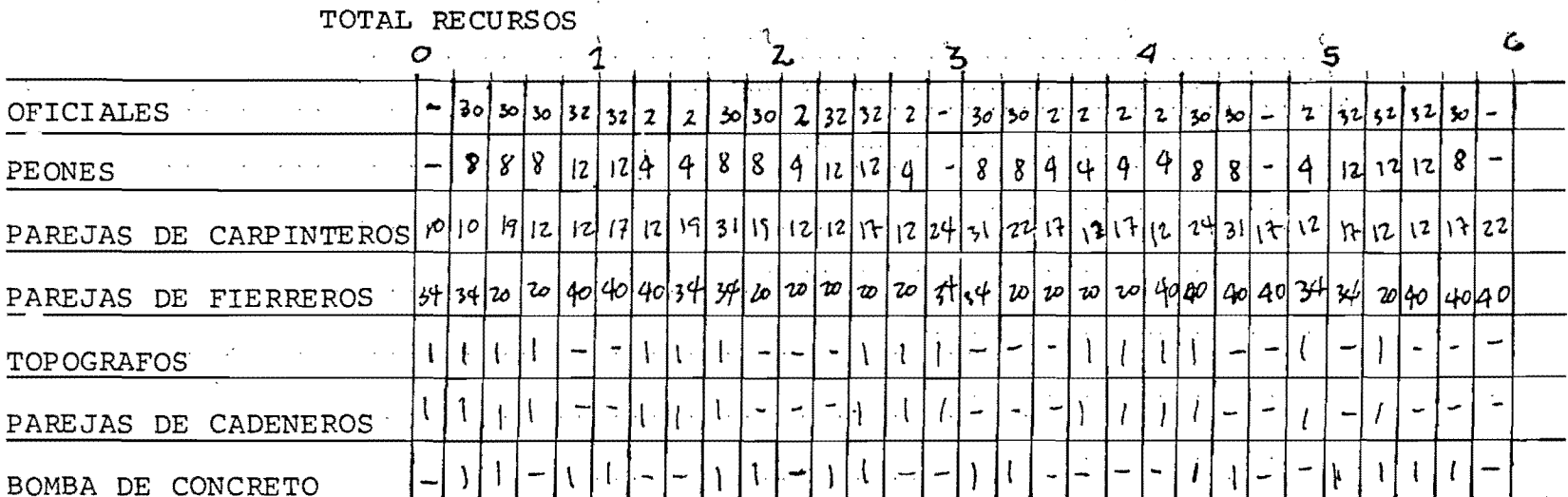

 $+624$ 

 $\mathcal{L}^{\mathcal{L}}$ 

 $\mathcal{L}^{\text{max}}_{\text{max}}$  , where  $\mathcal{L}^{\text{max}}_{\text{max}}$ 

 $\mathcal{M}_{\rm{eff}}$ 

 $\sim 10^{-11}$ 

 $\begin{pmatrix} 1 \\ 1 \end{pmatrix}$ 

 $\frac{1}{2}$  ,  $\frac{1}{2}$ 

 $\mathcal{X}^{\pm}$ 

3.5.1,3

ψř.

Asignación de recursos económicos para la compresión a 6 días (3 turnos con 8, 7 y 6 horas con campamen-to) •

El an&lisis har& de la misma manera que 3:4.2 peromultiplicando la mano de obra por el porcentaje deaumento por turno triple que es de 14.33% respectoa la mano de obra de 3.4\_2. Así mismo, cargaremosa cada actividad el costo que le corresponde por ~ campamento. La suma de todas las actividades es de 10.8 días por lo que el costo por ciclo se dividirá entre 10.8 para obtener el costo por hora-actividad.

- Costo por día actividad de la caseta:

 $$1'200,000.00 - 0.5$  (\$1'200,000.00) = \$1,3B8.88/dia/actividad 40 ciclos x 10.8 día/ciclo

,MIJRCS Y COLUMNAS

1.- TRAZO

Mano de obra:

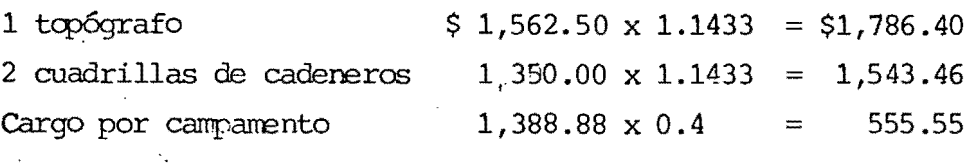

2. - ACERO DE FEFUERZO

**Materiales** 

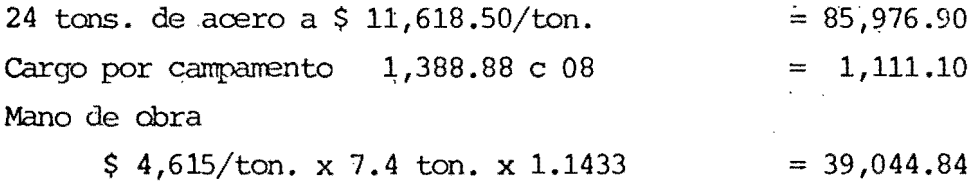

## 3.- INSTALACIONES (No se incluyen en la cimbra)

 $4 - CIMBRA$ 

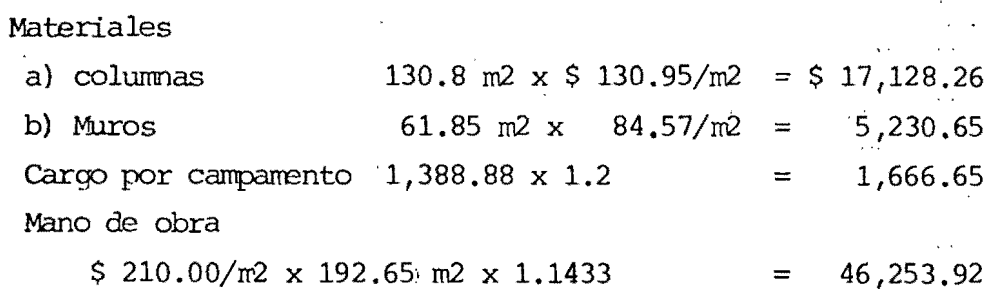

5. - COLOCACION CONCRETO

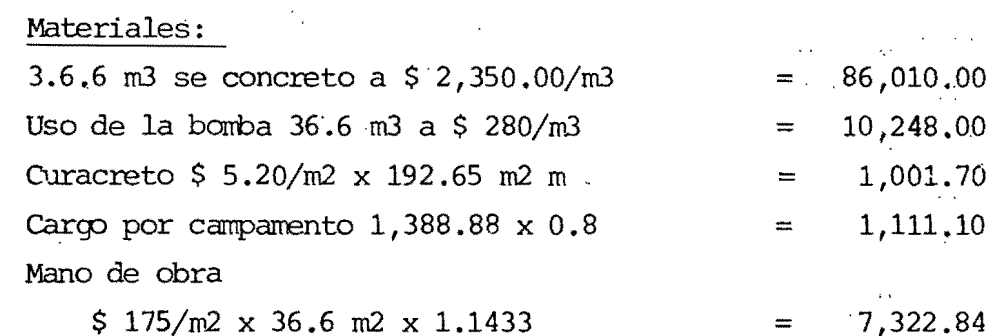

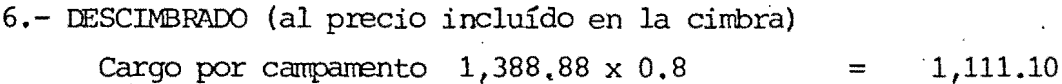

#### LOSAS

# 7.- CIMBRA

Materiales

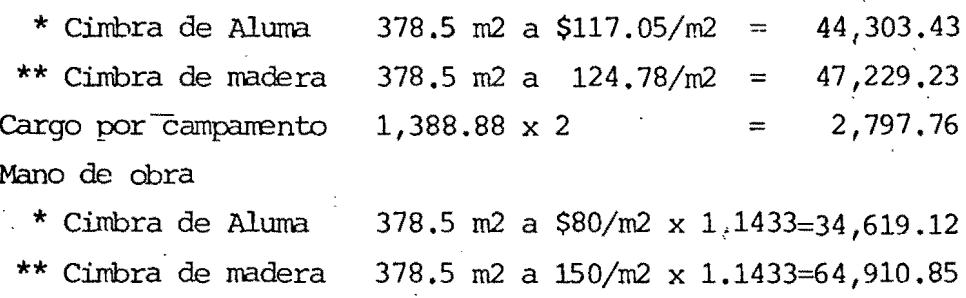

 $192\%$ 

 $\sim$ 

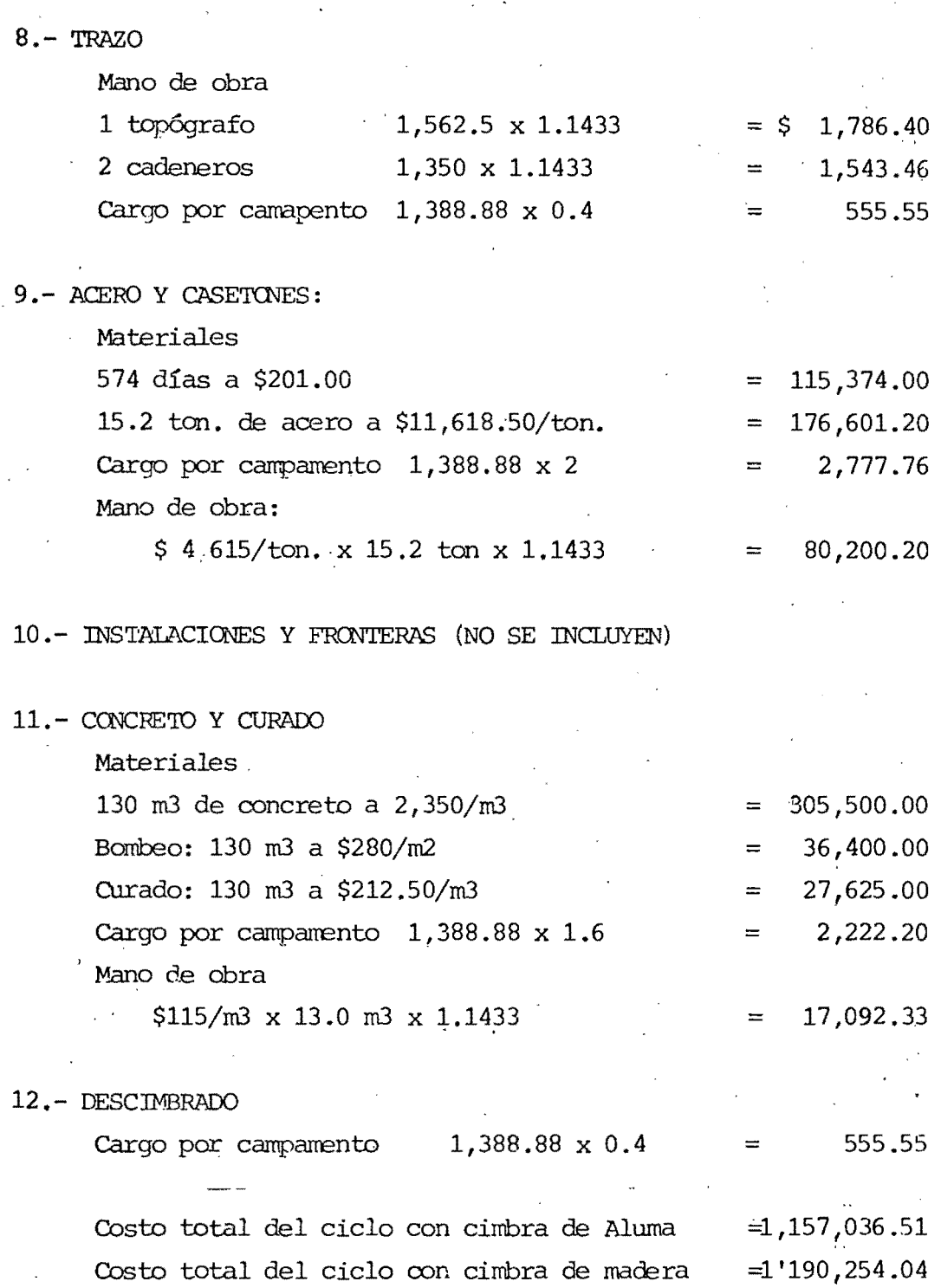

 $\label{eq:2} \frac{1}{\sqrt{2}}\int_{\mathbb{R}^3}\frac{1}{\sqrt{2}}\left(\frac{1}{\sqrt{2}}\right)^2\frac{1}{\sqrt{2}}\left(\frac{1}{\sqrt{2}}\right)^2\frac{1}{\sqrt{2}}\left(\frac{1}{\sqrt{2}}\right)^2.$ 

I

 $\vert$ 

 $1.28$ 

3.5.2.

II caso.- Se trabajarán 2 turnos de 10 horas. El primer turno que es de 8 horas, trabajará 2 horas extras y el segundo turno que es de 7 horas, trabaja rá 3 horas extras, para este caso no se contempla - el poner un campamento ya que los turnos se acomodarían de tal forma que el personal no tenga problemas de transporte. En este caso tenemos dos factores -de incremento de salario, el primero es por doble turno que es igual a 6.65% respecto al salario por un turno, el segundo es por horas extras, para dos -. turnos con 5 horas extras se tiene un factor de ---- 17,89% de incremento respecto al de un turno sin - horas extras.

Para el estudio de este caso, haremos las siguientes hipótes is.

- 10.- Se tienen 20 horas de trabajo por día de 24 ~ horas.
- 20.- Se tiene el mismo personal por turno que el del primer caso.
- 30.- Se tiene un 10% de baja en el rendimiento por- trabajo de horas extras, por lo tanto 18 horasefectivas de trabajo.
- 40.- El factor de salario por horas extras y por,- doble turno es igual a 1.0666 x 1.1789 =  $1.257$ respecto al de turno sencillo.

# $3.5.2.1$

Ruta crítica.- Si se eféctúa la ruta crítica se llega a que el tiempo del ciclo del colado es aproximadamen te 6.5 días o sea .5 día mas que el caso anterior.

# $3.5:2:2$

Asignación de recursos humanos y de equipo. La asignación de recursos humanos y equipo, queda --semejante que en el caso anterior, debido a que el -ciclo casi coincide.

#### $3.5.2.3$

Asignación de recursos económicos.

#### MUROS Y COLUMNAS

 $1 -$  TRAZO

 $\langle \sigma \rangle$ 

Mano de obra:

1 topógrafo

2 cadeneros

 $1,562.50 \times 1.257 = $1,964.06$  $1,350.00 \times 1.257 = 1,696.95$ 

 $\mathcal{L}_{\mathcal{A}}$ 

2.- ACERO DE REFUERZOS

Materiales

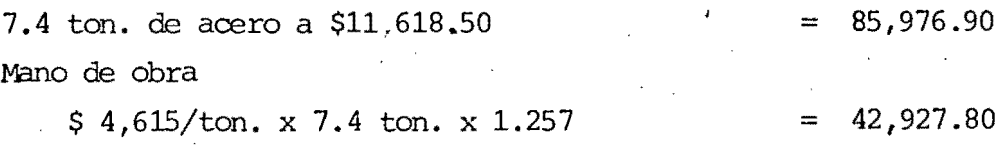

3.- INSTALACIONES (NO SE INCLUYEN EN LA ESTRUCTURA)
**030** 

.  $\mathbf{r}$ 

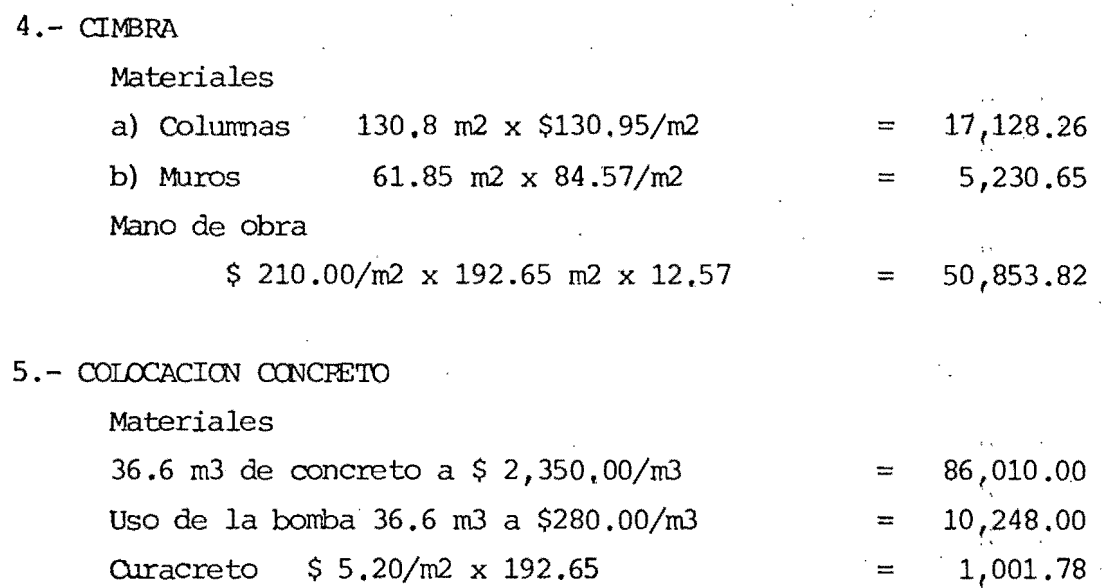

Mano de obra  $\sim$   $\sim$  $$ 185/m3 \times 36.6 m3 \times 1.257$  $= 8,051.08$ 

6~"'DESCIMBRAOO. (Precio incluído·en la cimbra)

## LOSAS

**7.-** CIMBRA

Materiales

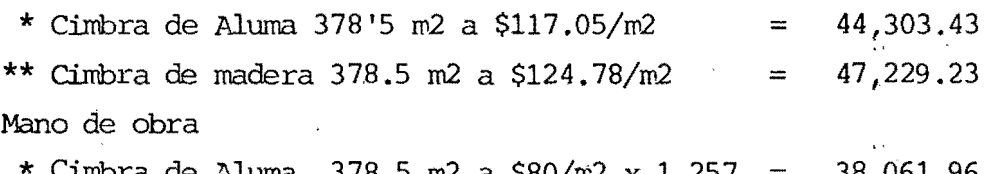

\* Cimbra de Aluma 378.5 m2 a *\$80jrr2* x 1,257 = 38,061.96 **\*\*** Cimbra de madera 378.5 m2 a \$150/m2 x 1.257 = 71,366.18

8.- TRAZO

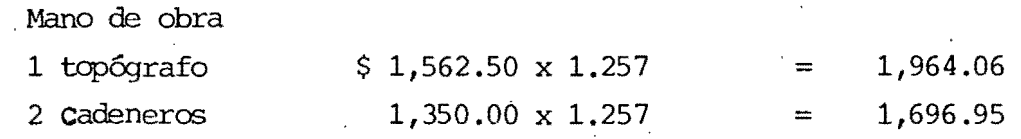

 $031$ 

#### 9.- ACERO Y CASETONES

Materiales

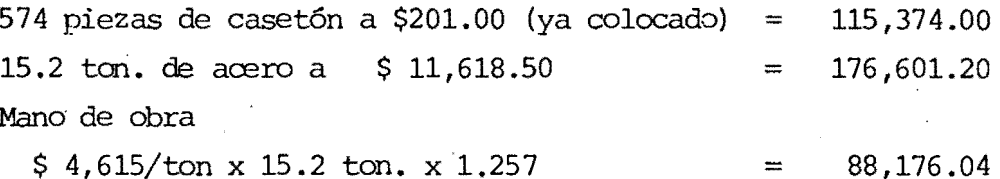

10.- INSTALACIONES Y FRONTERAS (No se incluyen en la estructura)

11. - CONCRETO Y CURADO

Materiales

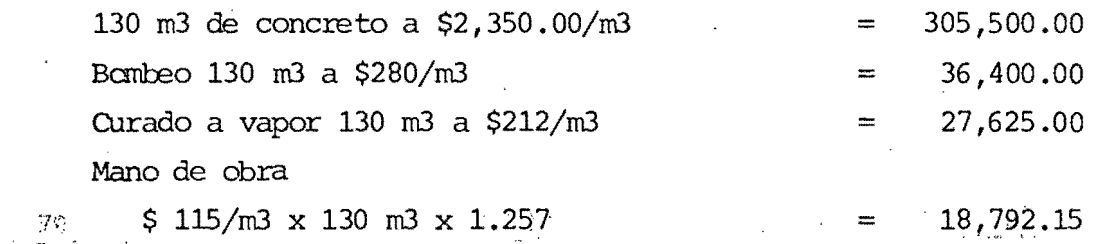

12.- DESCIMBRADO (EL PRECIO INCLUIDO EN LA CIMBRA)

 $\cos$  to  $\cos$  rough to  $\sin$  and  $\sin$  $= 1'165, 548.09$ COSTO TOTAL DEL CICLO CON CIMBRA DE MADERA =  $1'201,814.11'$ 

### $3.5.3$

------------\_.

111 caso.- Se trabajan 2 turnos de 12 horas. El primer turno que es de 8 horas se trabajan horas extras y el segundo turno que es de 7 horas se trabajan 5 horas extras, para este caso no se -contemnla poner campamento por la razón del punto anterior.

En este caso, tawbién existen dos factores dé incre mento de salario. Al primero es por doble turno, -igual que en el caso anterior de 6.66% respecto al salario nor un turno, el secundo es por horas extras. para dos turnos con 7 horas extras se tiene un fac-tor de 26.8% de incremento respecto de un turno sinhoras extras:

Para el estudio de este caso, hacemos las siguientes  $\ln p$ ótesis: $\ln p$ a H

10.- 24 horas de trabajo por día de 24 horas. 20.- Se tiene el mismo personal para turno que en el primer caso.

30.- Se tiene una baja de rendimiento por trabajo de horas extras, por lo tanto 21 horas efecti- vas de trabajo.

40.- El factor de salario por horas extras y por doble turno es igual a 1.0666 x 1.268 =  $1.352$ 

## $3.5.3.1$

Ruta crítica.- El tiempo de la ruta crítica en este caso, --coincide con el caso No. 1, que es de 6 horas ya que el tiempo de trabajo que es de 21 horas coincide.

## $3.5.3.2$

Asignación de recursos humanos y de equipo. Es el mismo que en el caso No. 1.

#### $5.3.3.3$

Asignación de recursos económicos.

MUROS Y COLUMNAS

 $1 - TRAZO$ 

Mano de obra

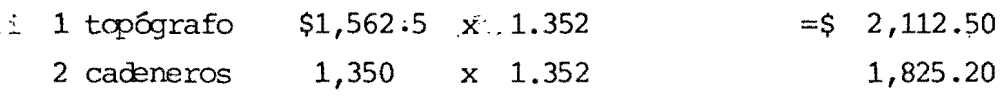

2. - ACERO DE REFUERZO.

Materiales

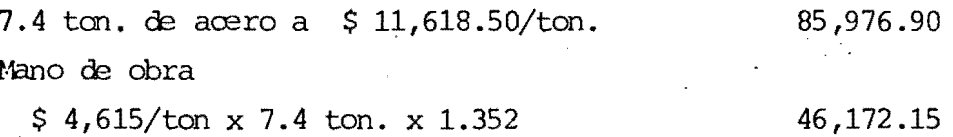

3.- INSTALACIONES (No se incluyen en la estructura)

4.- CIMBRA

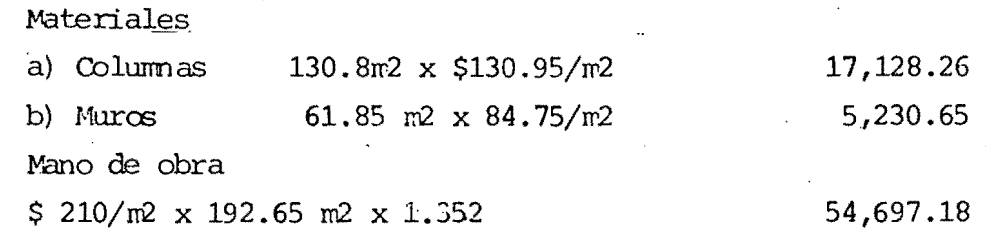

 $-634$ 

#### 5. - COLOCACION DE CONCRETO

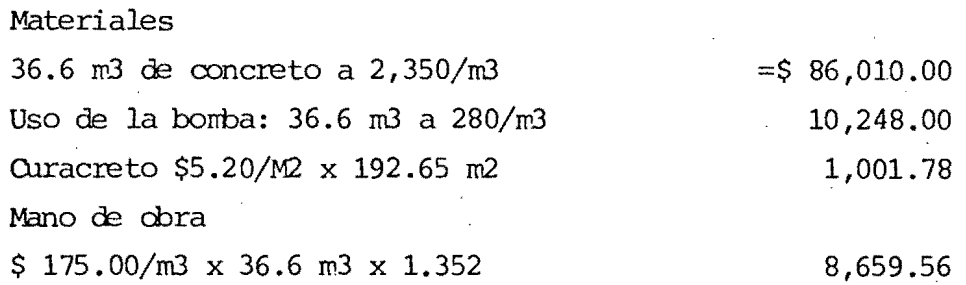

6.- DESCIMBRADO (El precio incluído en la cimbra)

7.- CIMBRA

Materiales

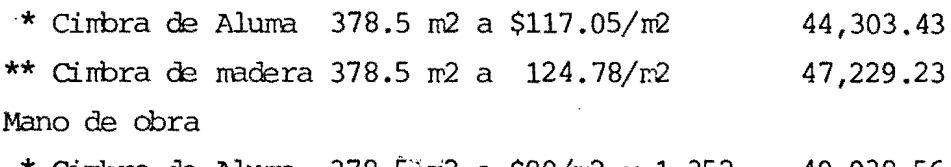

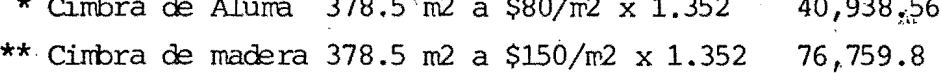

 $8 - TRAZO$ 

 $\sim 1$ 

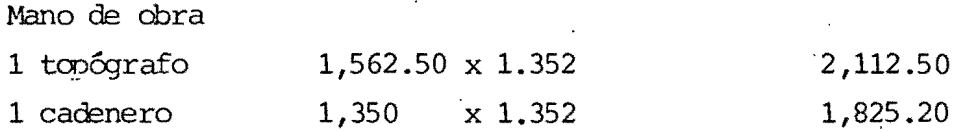

9. - ACERO Y CASETONES

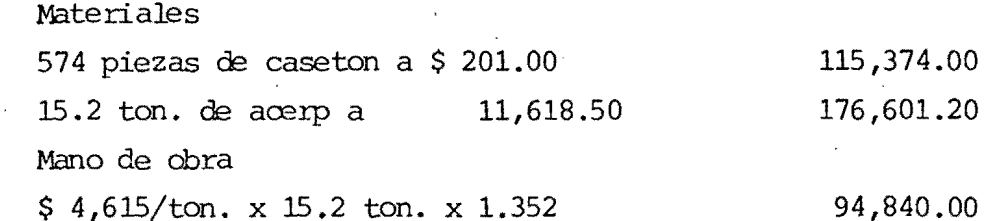

10.- INSTALACIONES Y FRONTERAS (NO SE INCLUYEN)

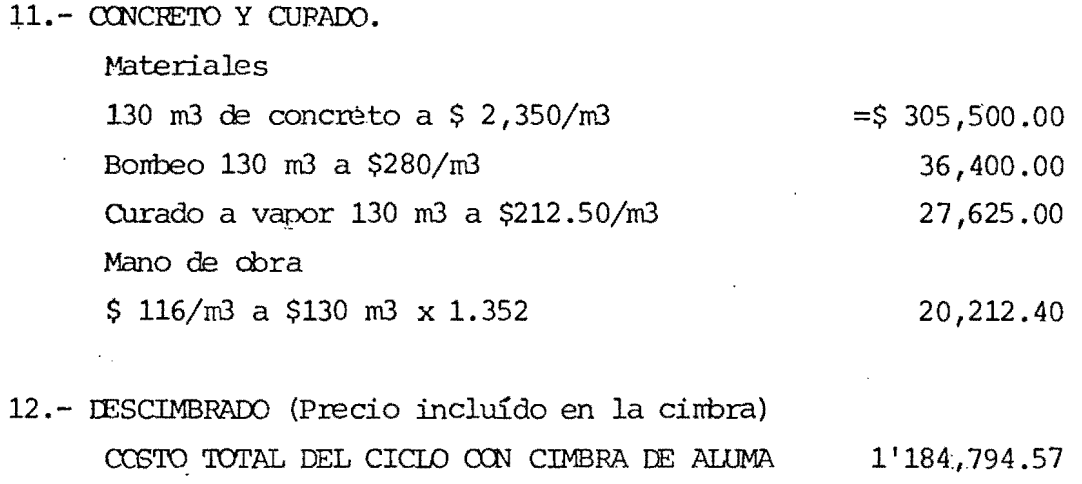

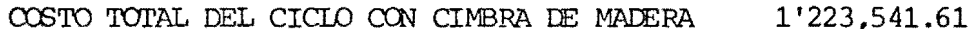

 $\left(\texttt{COSTO}\right)$  DIFECTO)

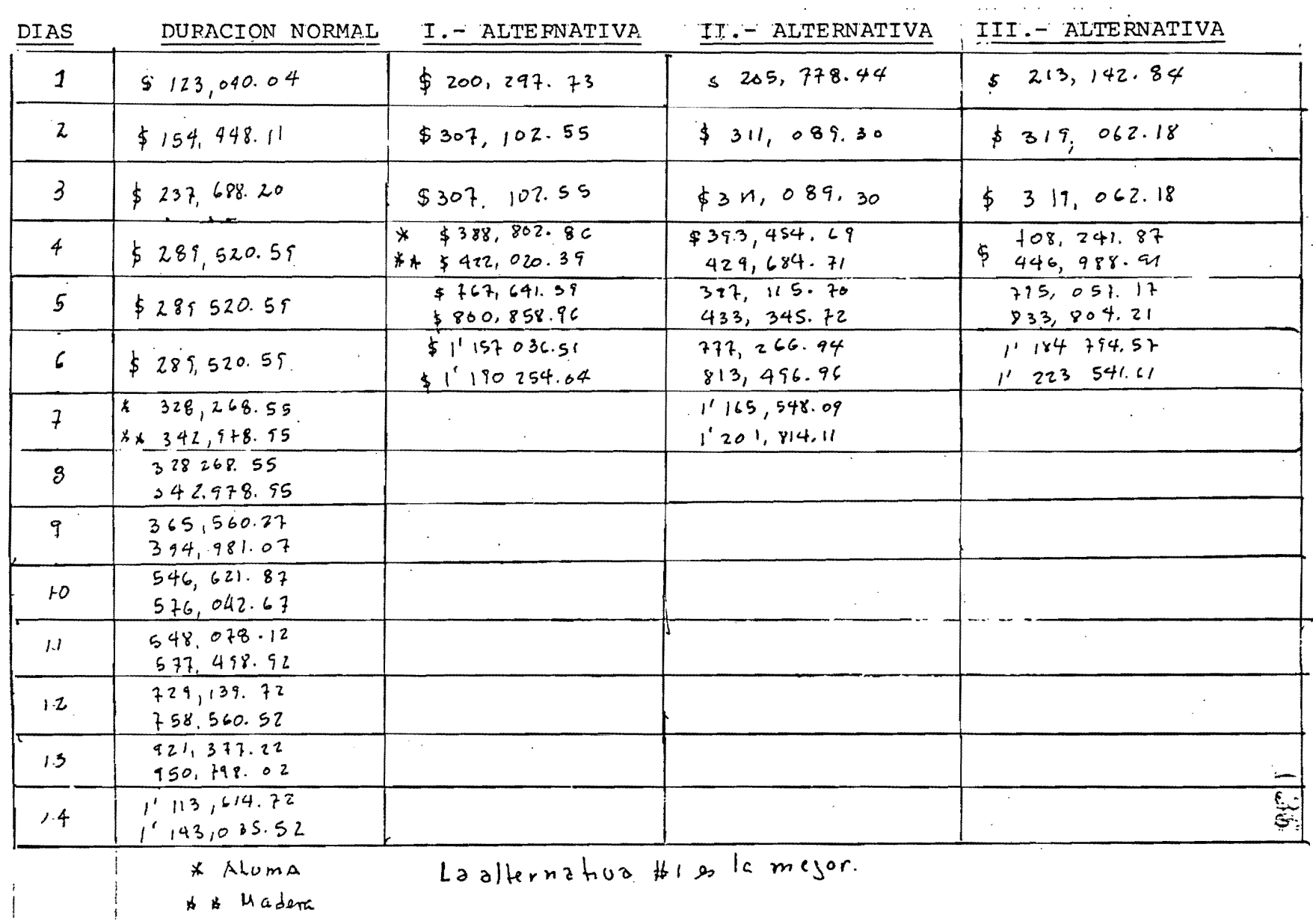

### RECURSOS REQUERIDOS ACUMULADOS

#### 4.- ORGANIZACION DE LA OBRA

4.1 Generalidades.- La dirección científica de unproceso productivo consta de las siguientes partes:

1.- PLANEACION DEL PROCESO

2. - ORGANIZACION DE LA EJECUCION DEL PROCESO

3.- EJECUCION DEL PROCESO

**4.-** CONTROL DE LA EJECUCION DEL PROCESO.

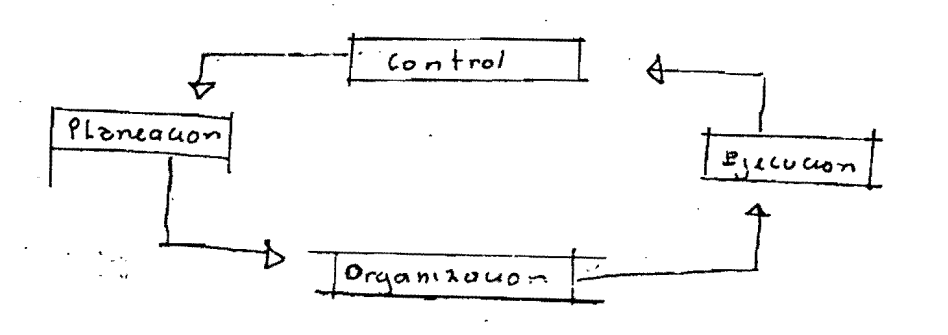

Los métodos de ruta crítica permiten analizar efi- cientemente las fases de planeación y contro. Por otro lado, como la aplicación de estos métodos re-quiere la descomposición de un proceso en actividades elementales, la organización de la ejecución -del proceso puede hacerse eficientemente departa-- mentalizando dichas actividades, en la forma mas - conveniente para la empresa. que va a realizar el-- proceso. Esta departamentalización permite determinar el personal directivo y administrativo necesa- rio para ejecutar el proceso, señalar las funciones de cada departamento y precisar las relaciones in- terdepartamentales.

#### ORGANIGRAMA DE LA OBRA BOSQUES DE REFORMA

PLANEACION Y CONTROL

DIRECTION .

MOTODIC OR

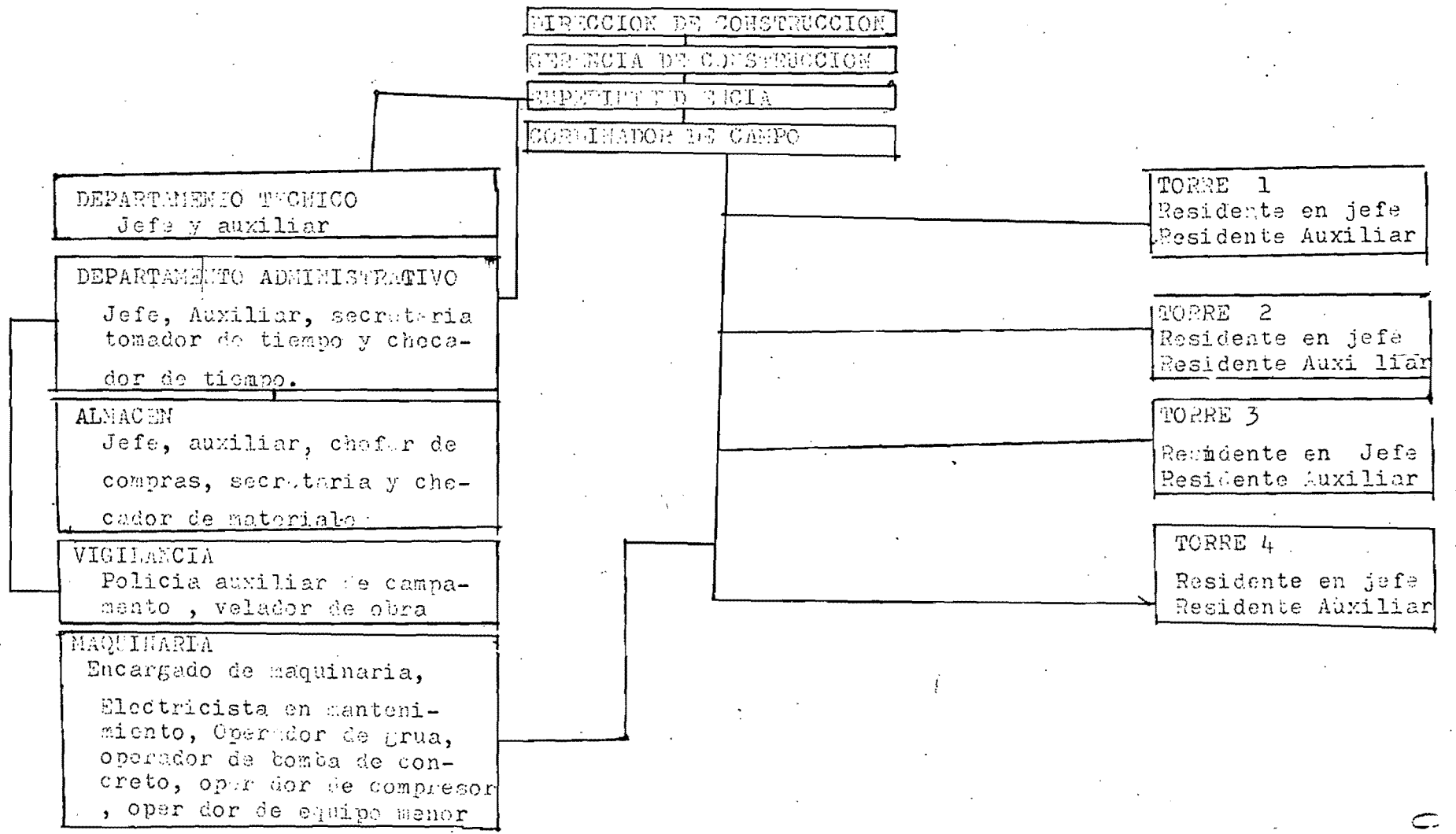

εñ,

 $880$ 

#### 4.2 ORGANIGRAMA DE LA OBRA BOSQUES DE REFORMA.

#### **5.-** ESTUDIO DE LA CIMBRA DE ALUMINIO.

**5.1** Caracterfsticas.- Las cimbras de aluminio o sistema de aluma está compuesta de una serie de elementos de aluminio de bajo peso y de gran resistencia.

Elementos del sistema de aluma.

- a) .- Armadura formada por elementos de Aluminio: (cuerda superior, cuerda inferior, miembros verticales y miembros diagonales).
- b) .- Vigas de aluminio.- Dichas vigas van montadas sobre un par de armaduras; la separa--ción tanto de las vigas como de las armaduras está en función de las cargas aplica-- das. Los datos de separación y dimensión- de los elementos los dá el proveedor en --función del proyecto.

Sobre las vigas de aluminio va una hoja detriplay que generalmente es de *3j4'!,* sobrela que se colocará el casetón, el fierro yel concreto.

c) **.-** Gatos de tornillo.- La armadura de la parte inferior va apoyada sobre una serie de ga-tos que son los que le dan la altura y ni-vel a la cimbra.

d) .- Contraventeos .- Son elementos rigidantes que van en diagonal de la parte superior de unaarmadura a la parte interior de la otra.

ALGUNAS CARACTERISTICAS DE LAS VIGAS TRANSVERSALES ALUMA:

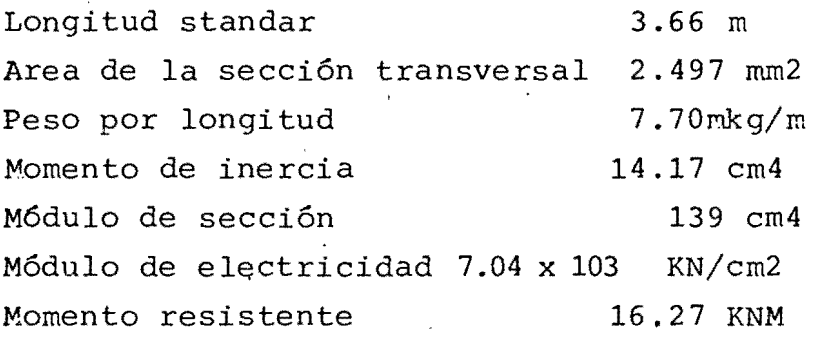

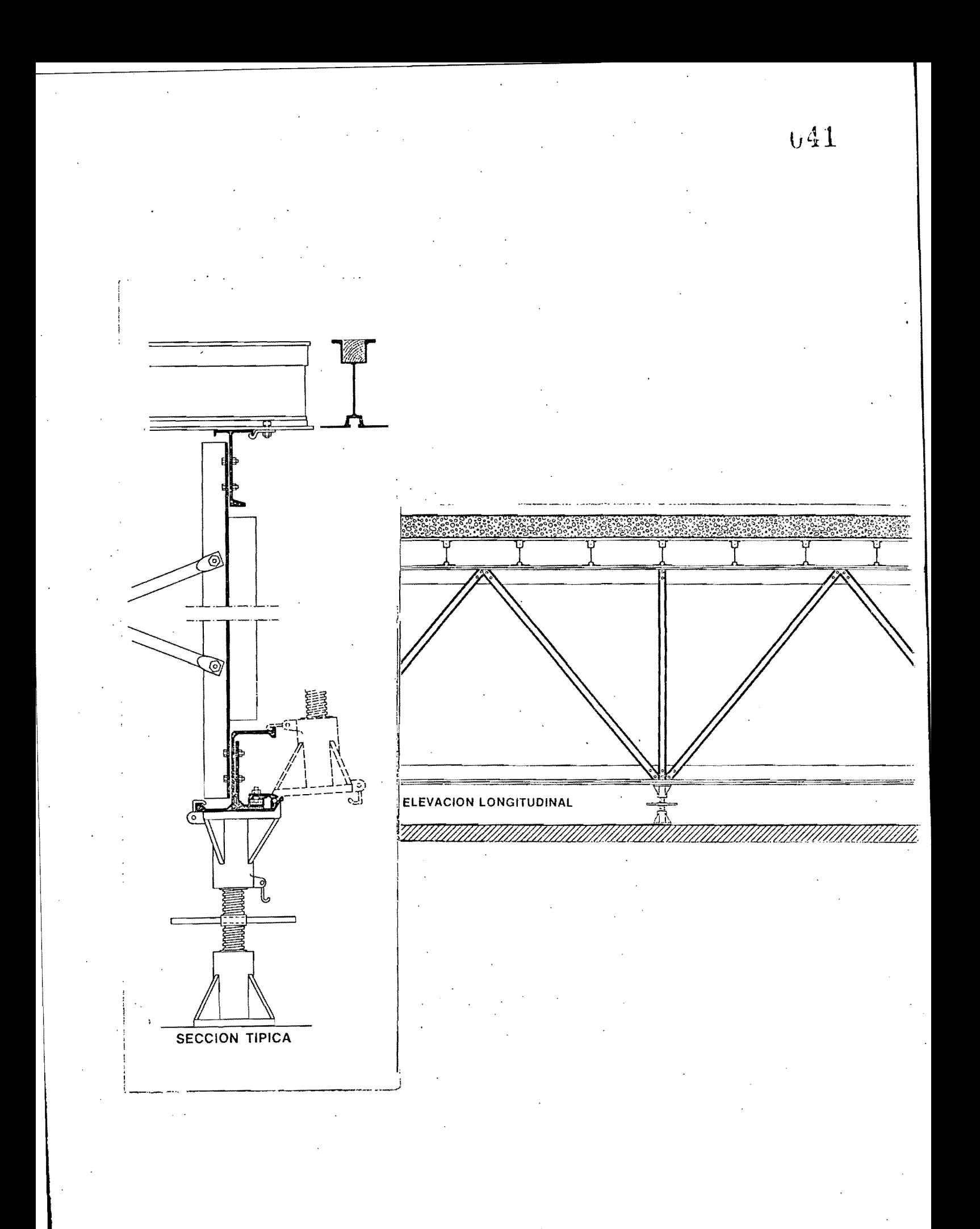

5.2

Costo de la cimbra de aluma.- Para calcular el costo de la cimbra aluma no existe un procedimiento directo que nos permita encontrar el costo por m2 como en el caso de la cimbra de madera. En la cimbra de Alu ma el precio está en función del tipo de proyecto, o sea que si se tienen dos tipos de proyecto diferen te con la misma área, el costo por m2 puede ser di-- ·ferente. (Datos proporcionados por el representantetécnico de ALUMA-SISTEMS)

Para poder encontrar el precio por m2 de aluma, hayque entregar el proyecto al proveedor, y éste nos  $$ dará las características del sistema, así como su costo.

En él caso particular de la construcción de torres de reforma, se compraron 757 m2 de cimbra aluma, para dos torres cuyo costo de dicha cimbra fué de ----\$ 4'464,355.70.

Hipótesis para el estudio por m2 de la cimbra de -- aluma.

- **a).-** Amortizar el costo de la cimbra en 5 años.
- b). La recuperación del costo de la cimbra es men--sual y con una cantidad constante (\$4'464,355.70/60  $=$  \$ 74,405.93).
- c).- La tasa para el interés de la inversión es de 3% . mensual ..

d).- Se supone un 5% del costo de la cimbra para man-

tenimiento y almacenaje.

e) .- Se supone un uso contínuo de la cimbra de 4 -usos por mes.

 $$4'464,355.070$ Costo de la cimbra: Interés de la inversión %  $F^{\circ t}$  $+$  \$ 4'464,355,70  $\overline{a}$  $74,405.93$  $F = \int_1^1 (1 + e^x)^n - \frac{(1 + e^x)^n - 1}{e^x} dx$ 

donde:  $p_i = 54'464,355.70$  $i = 0.03$  $n_{\star} = 60$  $A_1 = 74,405.93$  $\text{F} = $4'464,355.70.$  $F = 26'302, 211.89 - 12'132, 142.6 = 14'170, 065.25$ 

INTERES DE LA INVERSION:  $14^{1}$  170 065.25 - 4 464 355.70  $= 9'$  tos  $113.59$ 

COSTO TOTAL:

 $$4!464,355.70$ Costo de la cimbra: Interés de la inver-9'705,713.59 sión:

**v43** 

Mantenimiento de almacenaje 223, 217.79 (5% de 4'464, 355.70) COSTO TOTAL 14'393,287.08

14'393,287.08 Costo por M2 =  $\frac{1}{757 \text{ m2 x}} \frac{1}{240 \text{ us}}$  = \$ 79.25/m2

Usos: 5 años x 12 meses x 4 usos/mes = 240

El costo anterior es solamente el de la obra falsa:

Costo del triplay (3/4") de apoyo:

1 hoja de  $3/4$ " x 1.22 m x 2.5 m. = \$1,152.60

 $$1, 152.6/1.22 \text{ m} \times 2.5 \text{ m}$  $537.80/m2$ Costo:- $\overline{10 \text{ usos}}$ 

El número de usos del triplay para la cimbra aluma es mayor que para la cimbra de madera.

COSTO TOTAL/m2 =  $$79.25/m2/uso + $37.80/m2/uso = $117.05/m2/uso$ 

#### 6.- .. ES.TUDIO DE LA CIMBRA DE MADERA

6.1.- Cálculo estructural de cimbra para muros.- Para nuestro caso particular, se tienen dos mu- ros que son el cubo de escalera y el cubo de1 elevador. Como los dos muros tienen la mismaaltura, el análisis servirá para ambos.

#### DATOS:

" .

Se tomará un ancho de 1 m para estudio Altura =  $3 \text{ m}$ , espesor del muro  $0.30 \text{ m}$ El colado se hará a razón de  $R = 0.90$  m/hr. -con vibrador.

La temperatura de colado se considerará de --- $T=15$ <sup>c</sup>c.

La cimbra se usará varias veces.

Se cuenta con hojas de trip1ay de 3/4" (1.9 cm) de espesor que miden 1.2 x 2.4 m. y tensores de 2800 kgs. de capacidad.

10.- Determinaci6n de la presión lateral máxima: de la tabla 5-2 del libro de cimbras del Ing.--Federico Alcaraz para R=  $0.90 \frac{\text{m}}{\text{hr}}$  y T= 15<sup>c</sup>c. Pmax =  $2928 \text{ kg/m2}$ .

> profundidad a la que se alcanza la presión ---máxima:

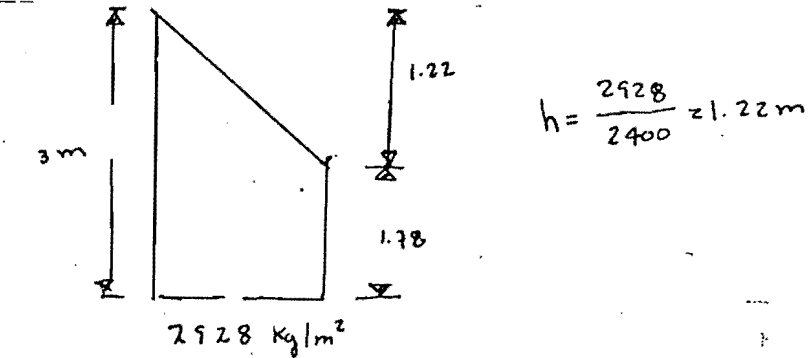

1-

#### **2.-** Tablado vertical.

El triplay será del mismo espesor en toda la altu ra y los apoyos de este se espaciarán uniformemen te, de acuerdo a sus dimensiones.

**El** triplay se colocará en el sentido mas resisten te; es decir, en la fibra paralela al *claroi* esto significa colocar' la dimensi6n de 2.40 horizontal actuando como losa contínua.

Remisi6n por flexi6n: (Viga continua de 3 o mas--  $\bm{\omega}$   $\bm{\mathcal{L}}^{\bm{\mathsf{r}}}$  $M_{\text{moff}} = \frac{1}{10}$ claros) Momento resistente f = Esfuerzo admisible en flexi6n  $fS = \frac{\omega l^2}{10} = 10 \omega l^2 (k_0 - cm)$ , despezando  $l = 0.32 \sqrt{\frac{fS}{\omega}}$  $f = 1968$  (Reglamento D.F.)  $8 = 0.6$  (se supone)  $f = |f(x)0.6 \pm |20 \text{ kg}| \text{cm}^2$   $5 = \frac{b h^2}{6} = 100 \text{ kg}$ . 3598 cm<sup>3</sup> (para un metro de ancho Tabla 4-3 del libro del Ing. Federico alcoraf)  $l = 0.32 \sqrt{\frac{20 \times 35.96}{2.928}} = 0.39$  maxima por flexion  $\Delta$ mak =  $\frac{\omega L^4}{12865}$  x 10000)  $\Delta$  max admissible =  $\frac{\ell}{360}$ , rauculambo  $l = 0.033 \sqrt{\frac{865}{\omega}}$  = 1960000 (Reglamento D.F),  $E = 117,600$  kg/cm I= 100x 0.3413 cm<sup>q</sup> (Fable 4-3, lebro del Ing. Federico lo sano)  $l = 0.033 \sqrt{\frac{11360 \times 34.13}{7928}} = 0.37 \text{ m}$ 

Será aceptable usar espaciamiento de 0.40 m. para los largueros verticales, 6 espacios exactos de 0.40 m. en 2.40 m. que tienen de largo los paneles de triplay.

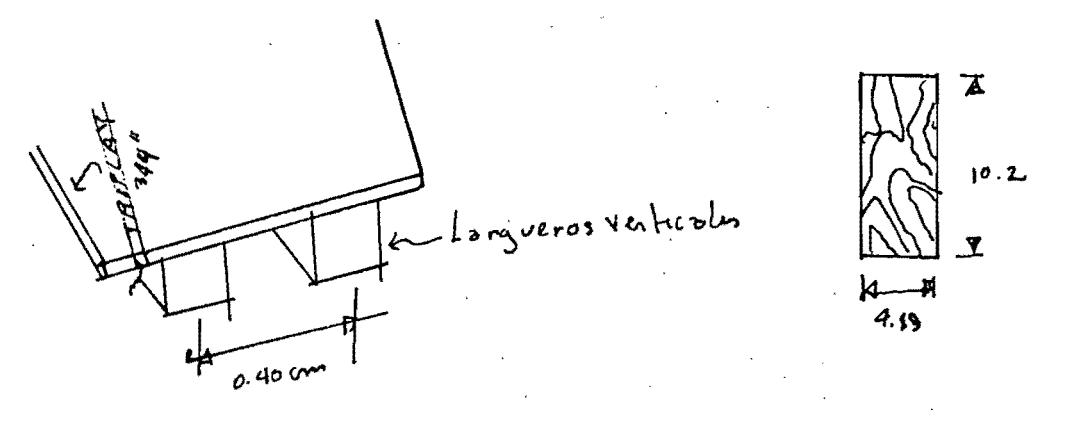

30.- Dimensionamiento de largueros y espaciamiento-- de vigas madrinas, utilizando largueros de 2" x 4"  $\pm \sqrt{2}$ (ancho efectivo  $1\frac{5}{8}$ ")

Por flexión

\n
$$
\int_{\text{max 2}} 0.32 \sqrt{\frac{fs}{\omega}} = 0.32 \sqrt{\frac{120 \times 11.4}{1171}} = 87 \text{ cm}
$$
\n
$$
S = \frac{t}{h/s} = \frac{4.13 \times 10.2^3}{\frac{12}{5.1}} = \frac{36.5.23}{5.1} = 11.61 \text{ cm}^3
$$
\n
$$
f = 196 \text{ s}^1 = 120 \text{ kg} \text{ cm}^2 \text{ m} \qquad \omega = 2.928 \times 0.4 = 111 \text{ kg} \text{ m}
$$

Por flech

a  
\n
$$
\sqrt[3]{\frac{eF}{w}}
$$
 = 0.033  
\n $\sqrt[3]{\frac{11600 \times 365.23}{1171}}$  = 0.035

Por cortante

$$
\sqrt{3}
$$
 =  $\frac{36}{26}$  = 0.6 well (Viga formula de 30 mas clavos)

Esfuerzo cortante admisible :  $358'$  (Reglamento D.F.)  $35 \times 0.6 = 21$  kg /cm<sup>2</sup>

Igualando y despajando 1:

$$
\int = 23.33 \frac{bh}{\omega} = \frac{23.33 \times 4.13 \times 10.2}{1171} = 0.84 \text{ m}
$$

Claro máximo:

4o.- Espaciamiento de tensores y dimensionamiento de vigas madrinas.

Carga en madrinas  $\omega = 2928 \times 0.80 = 2343.4 \text{ kg/m}$  $\mathcal{U}_n$ 

Espaciamiento en tensores:  $e = \frac{2800}{2343.4} = 1.115 = 1.2 \text{ m}$ 

Se usarán tensores @ 1.20 y este será el claro de lasvigas madrinas.

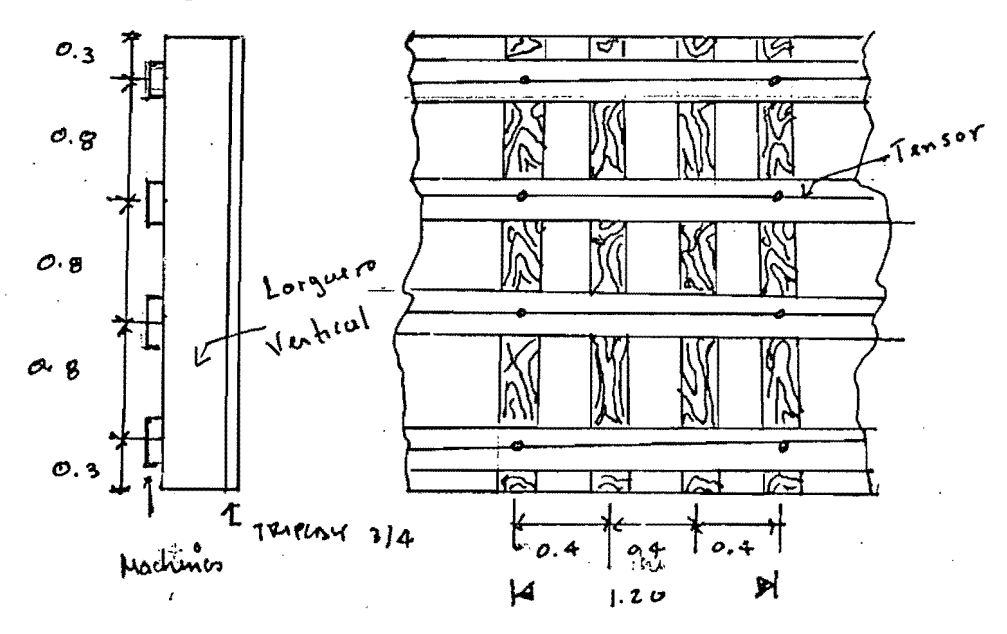

dži

Dimensiones de la viga madrina:

Por flexión: 
$$
\int z \, 0.32 \sqrt{\frac{fs}{\omega}}
$$
,  $dbpegb$ ado S  
\n
$$
S = \frac{104L^2}{s} = \frac{10 \times 2343.4 \times 1.20^2}{120} = 281.2 \text{ cm}^3
$$

Para las vigas madrinas se acostumbra colocarlasen pares para evitar la perforación para los tensores.

Por corte 
$$
V = \frac{3v}{2bh}
$$
 3 bh =  $\frac{3v}{2v}$  3 bh =  $\frac{3(0.6w0)}{2v}$ 

\nbh =  $\frac{1.8 \times 2343.4 \times 112}{2 \times 21}$  = 120.52 cm ,

\nCon dos Viyas madrinas  $3' \times 4''$ 

\nAncho efectivo  $2\frac{5}{8}''$  (6.47 cm)

bh = 2x 6.67x10.2 = 137.07 > 120.52

$$
S = \frac{2 \times 6.2 \times 0.2^{2}}{6}
$$
 
$$
= 2.31.327224.91
$$
  
Revision por compresión en apoyos:

 $50 - F$ 

سنية

C = 54.2 
$$
\sqrt[8]{(Req)}
$$
omem to D.F)  $C = 54.2 \times 0.6 = 32.521\%|a$   
\n $\frac{F}{2}$   $\frac{1}{2}$   $\frac{1}{2}$  

Apoyo de tensores:  $\overline{1}$ = 280<sup>0 ky</sup>, Area reguerida =  $\frac{2800}{32.52}$  =  $\frac{1}{6}$ Usar arandela  $S^{\prime\prime}$   $\phi$  (17.7 km) Area de Contacte  $\frac{95^{2}}{4}-160=106.35$  cm<sup>2</sup>  $\int = \frac{2800}{106.35} = 26.3 \text{ kg} \cdot \text{cm}^2$   $\frac{24}{100}$  kg  $\frac{1}{100}$  o Jc 6.2.- Valuación del costo de cimbra de madera por --muros.  $\mu$ m  $x_{3m} = \frac{2}{3} m^2 x$  2 cores  $z 6m^2$ Area:  $1 m \times 3 m \times 0.3 m = 0.1 m^3$ Volúmenes:  $6.67~m^{2/m^{3}}$ 

 $\frac{1}{3N^{1+3\lambda^{1}}}$  =  $\frac{1}{6}$ 

Relación área de volumen

FACTOR DE CONTACTO

## VALUACION DEL COSTO DE CIMBRA DE MADERA PARA MUROS

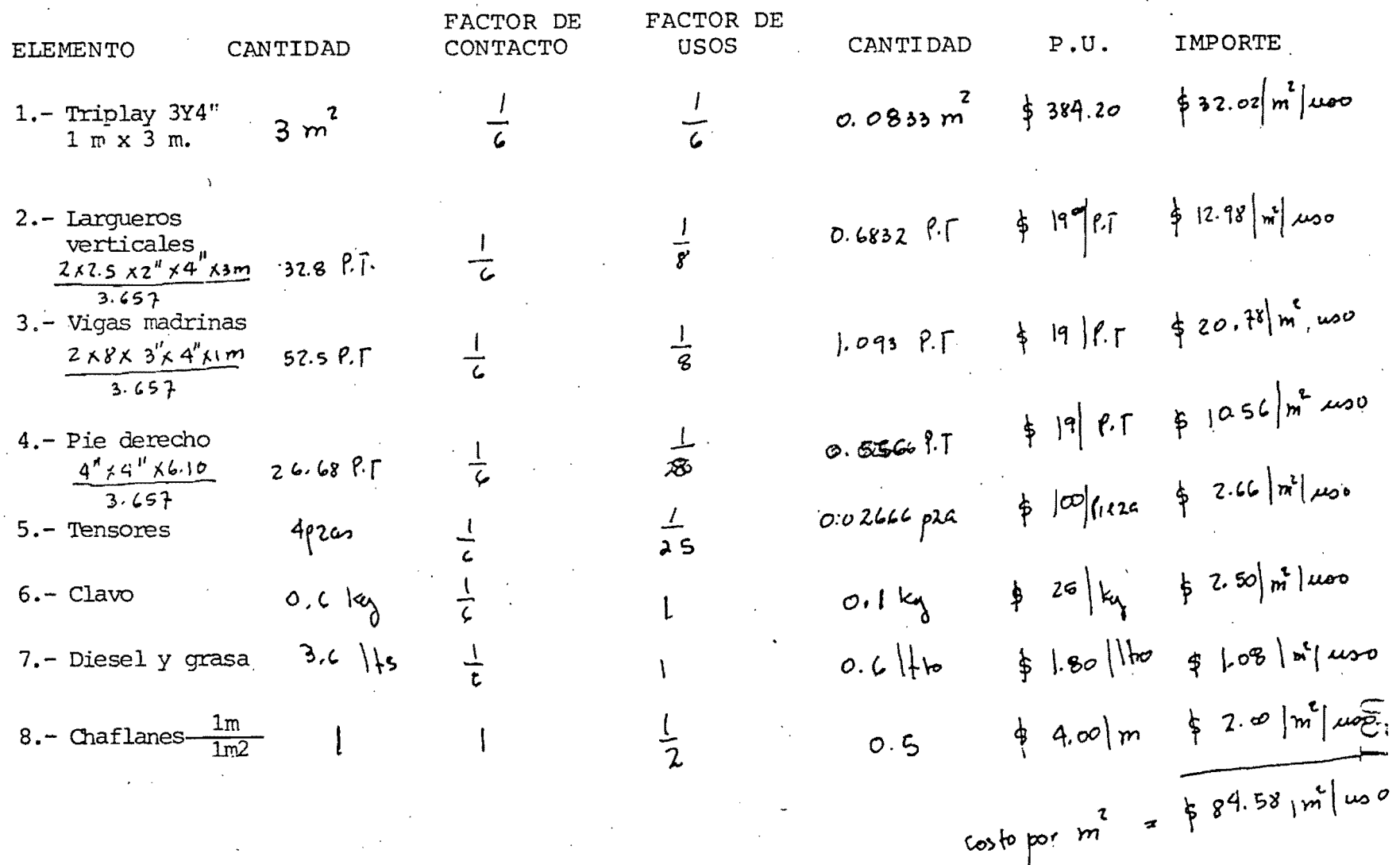

6.3.- Cálculo estructural para la cimbra de madera

Datos: Peralte de la losa = 45 cm. Ancho promedio de la nervadura = 30cm Concreto normal de =  $400$  kg/m3 La cimbra se usará varias veces Altura libre de techo =  $3$  m.

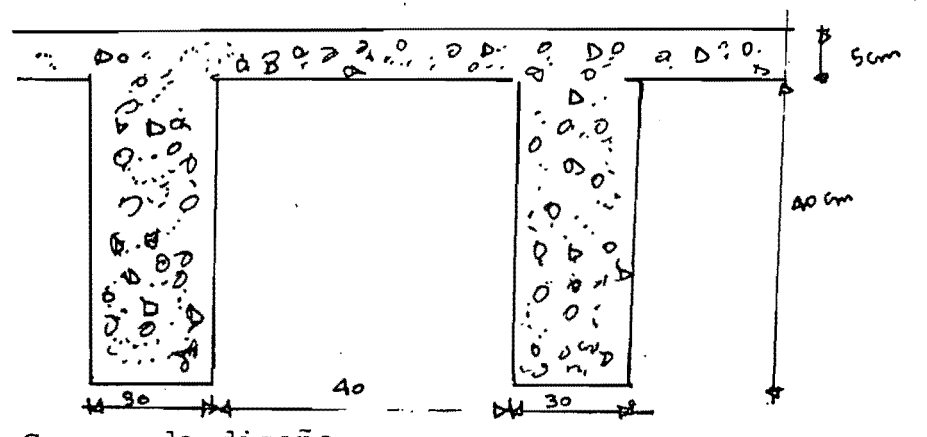

1.- Cargas de diseño Peso propio  $W = 2400$  [0.5x1m 10.45kz +0.3 10.45 10.4kz + 0.410.4k0.0s]  $W = 800 \text{ kg/m}^2$ Carga viva  $\omega = 2\omega k_{\text{g}} |m^2$ Peso total  $\omega_{1} = 1000 \text{ kg/m}^2$ 

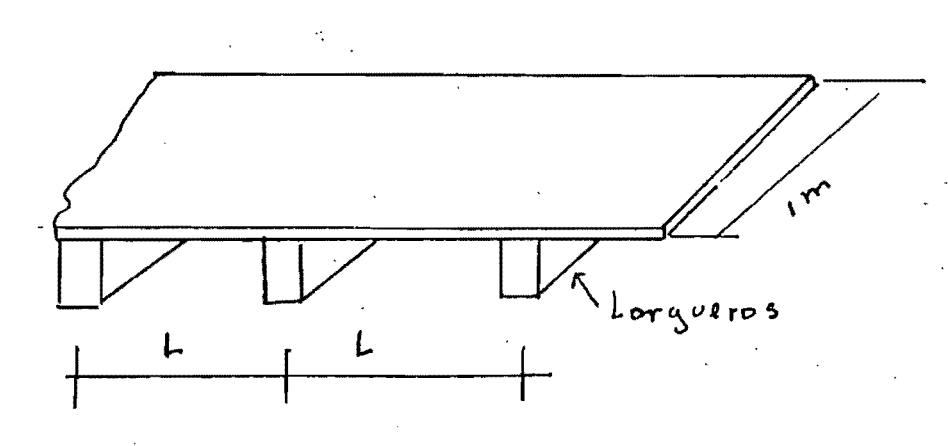

 $652$ 

2. - Entarimado: Usar triplay de  $3/4$ " de espesor<br>  $\left[ \frac{3}{2} (1.54) \right]^3$  = 57.41 cm<br>  $\left[ \frac{3}{4} (1.54) \right]^2$  = 57.41 cm<br>  $\left[ \frac{3}{4} (1.54) \right]^2$  = 67.41 cm<br>  $\left[ \frac{3}{4} (1.54) \right]^2$  = 67.41 cm  $f = 196y' = 196 \times 0.6 = 120 \text{ kg/m}^2$ Por flexión  $\lambda$ ma<sub>h</sub> = 0.32  $\sqrt{\frac{fs}{\omega}}$  = 0.32  $\sqrt{\frac{120 k57.21}{1000}}$  = 0.84 m Por flecha Se usaran larqueros a 60 cms.

3.- Dimensionamiento de largueros y espaciamiento de vigas madrinas.

Con largueros de 2<sup>r</sup> x 4<sup>r</sup> ;  $I = \frac{1}{12}$  (5.08) (10.14) = 441.36 cm<sup>4</sup>

$$
G = \frac{bh^2}{c} = \frac{5.08 \times 10.14^2}{c} = 81.05 cm^3
$$

Carga en largueros :  $1000 \times 0.6 = 600 \text{ kg/m}$ 

Por flexión  $lmap = 1.33 m$  (formula antenore) Por flecha  $\lambda_{\text{max}} = 1.45 \text{ m}$ 

Por corte  $\lambda_{\text{max}} = 2 \text{ m}$ 

$$
S\ e\ \mathsf{bona}\ ,\ \ \int m4\, \mu = 1,30\ \mathsf{m}
$$

4.- Dimensionamiento de vigas madrinas y espaciamiento de puntales. Con madrinas de 2" x 6"

$$
\frac{1}{1} = \frac{5.08 \times 15.24^3}{12} = 1498 \text{ cm}^4 \text{ g} \quad S = \frac{\Gamma}{n} = \frac{1498 \text{ cm}^4}{1.41 \text{ cm}} = 195.3 \text{ cm}^3
$$

 $W = 1000$  x1.3 = 1300 leg m.

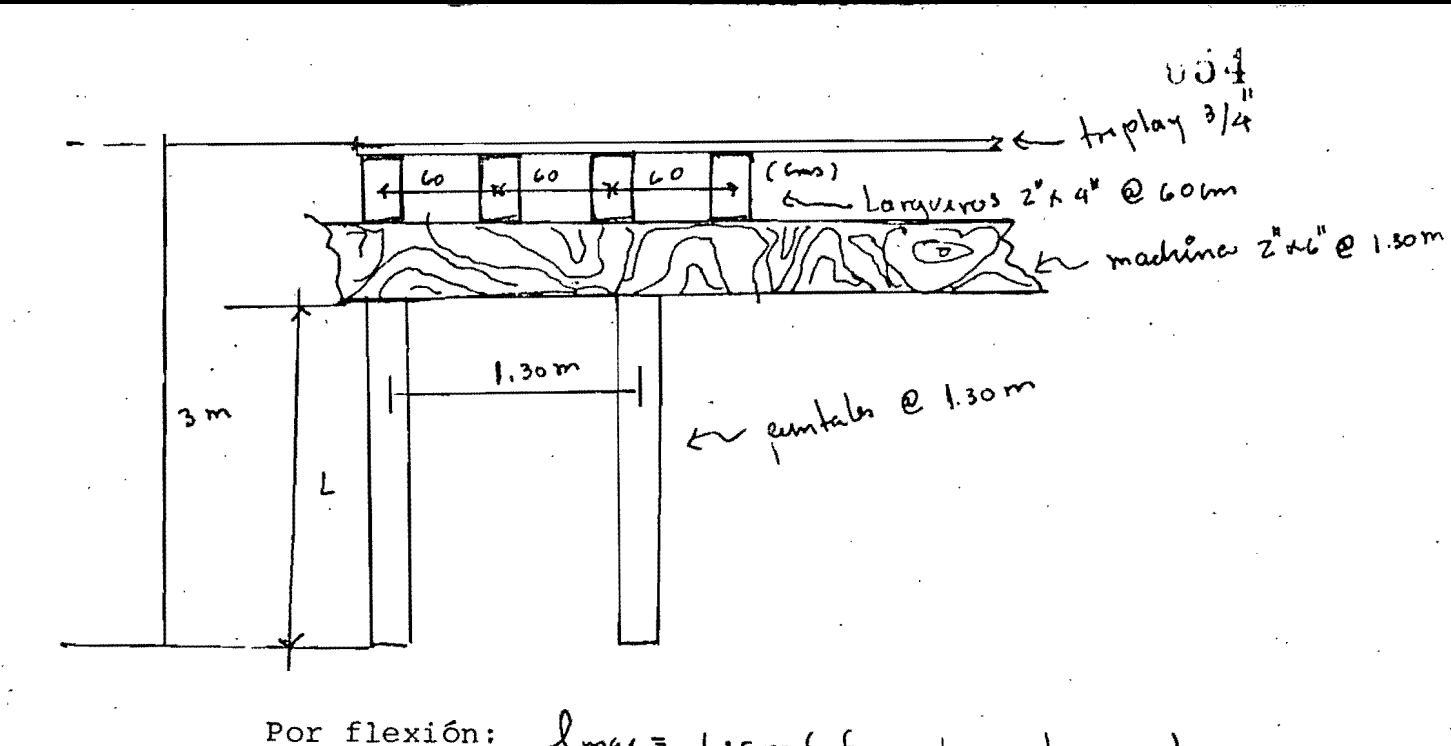

2 max = 1.35m (formular antenors)

Por flecha:  $\int_{m_{4k}} dA$ 

Por corte:  $\int_{m4} f = 1.38 m$ 

5.- Cálculo de los puntales. Area tributoria  $1.3 \times 1.3 = 1.69 m^2$ Carga 1000 kg/m<sup>2</sup> x1.6 m<sup>2</sup> = 1600 kg Esfuerzo admisible o compresión paralelo a la fibra:

$$
\{c = 143.5\}^{L} = 143.5 \times 0.6 = 86 \text{ kg/m}^2
$$

Probar puntales de 4" x 4" espesor efectivo  $d = 3\frac{5}{x}$ " 1.2cm Area =  $84.64$  .m2

 $655$ 

سموط

Revision por esbeltez:  $\int = 3\infty - 28 = 272$   $\frac{1}{4} = \frac{272}{9.2} = 30$ Esfuerzo admisible a compresión corregido por esbeltez  $C = \left\{c \left[\frac{550}{\left(\frac{l}{d}\right)^2}\right] = 8c \left[\frac{550}{(30)}\right] = 52.55 \text{ kg/m}^2\right\}$  $a_{ab} = 52.55 \text{ kg}$   $\text{cm}^2 \times 84.64 \text{ cm}^2 = 4447.8$  772 l 600 δk 6.- Revisión de esfuerzos de compresión en apoyos. Area de apoyo 9.2 x5.08 = 46.73 cm<sup>2</sup>  $\overline{\mathsf{s}}$ .08 fortures admissible 1 a le fibre = = 54.2×0.6 = 32.52 kg/cm<sup>2</sup>  $9.2$ **i**d  $f = \frac{1600 \text{ kg}}{44.33 \text{ m}^2} = 3.4.25 \text{ kg} \text{cm}^2$ f = Expergo admisible; pasa

Apoyo de largueros en vigas madrina:

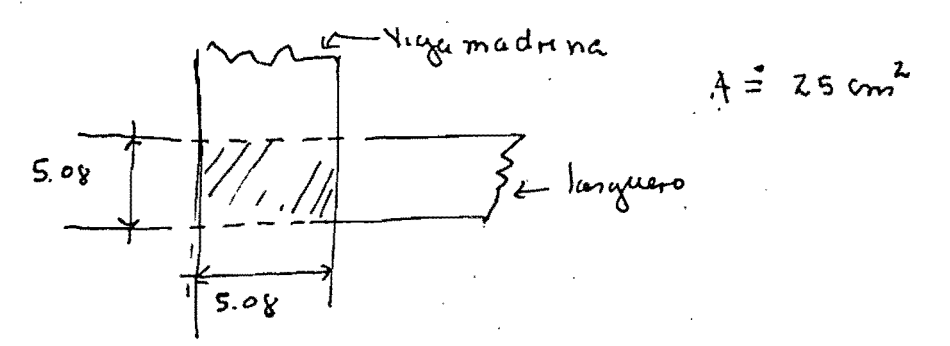

Carga de largueros sobre viga madrina

 $C = 1000 \times 0.6 \times 1.3 = 780 \text{ kg}$ 

 $f = \frac{180 \text{ kg}}{25 \text{ cm} \epsilon} = 31.2 \text{ km} \frac{V_{\text{H}}}{V} < 32.52$  $\circ k$ 

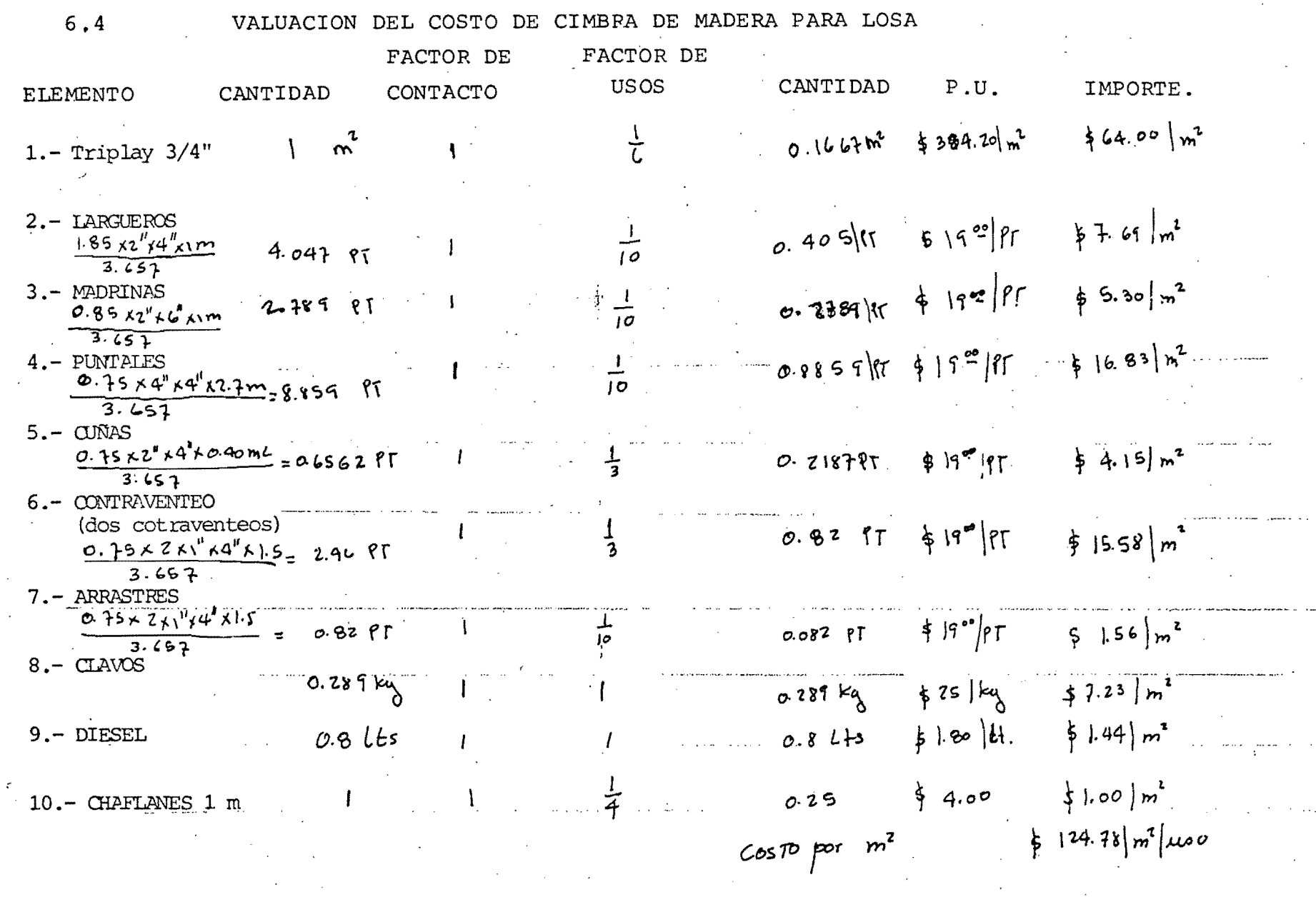

 $\frac{1}{2}$  .

656

 $\langle \rangle$ 

# 6.5.- Calculo estructural para cimbra de columnas.

La estructura de cada torre cuenta con cuatro- clases de columnas que son:

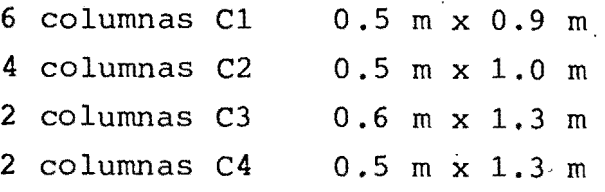

Para efecto de cálculo tomaremos la mas crítica que es la columna C4 de 0.5 m x 1. 30 m. Como- no existe mucha variación de dimensiones, estecálculo lo aplicaremos a las demás columnas.

DATOS:

 $7200$ 

Sección de columna  $0.5$  m x 1.3 m. Altura de la columna 3 m Colado en una hora a temperatura 15°c =  $60^{\circ}$ f.

1.- Presión lateral (según formula *k. c. L.)* 

$$
\int z_{150} + 9000 \frac{p}{I} \qquad \int |b| \mu b^{3} \qquad \frac{p}{I} \qquad \text{point for } I = \frac{p}{I}
$$
\n
$$
\int \text{Suppose } m \text{ or } \beta = |Z| \text{ is per here}
$$
\n
$$
\int z_{150} + \frac{9000 \times 12}{60} = 1950 \left| b \right| \mu b^{2} = 9580 \text{ kg} \left| m^{2} \right|
$$
\n
$$
\int m4 = \frac{y}{h} = 2400 \text{ kg} \left| m^{3} \times 3.00 \text{ m} = 7200 \text{ kg} \right| m^{2}
$$
\n
$$
\int \frac{y}{h} = 0
$$

2.- Espaciamiento de yugos o abrazaderas, colocando-l el primer yugo a 15 cm. de la base:

 $\int$  = 8400 x  $\frac{7.85}{200}$  = 7980 kg/m

Usando tablas de 1<sup>"</sup> de espesor (espesor efectivo =  $2.5^{\circ}/32$  = 1.98 cm), tomando en sentido largo para estudio:

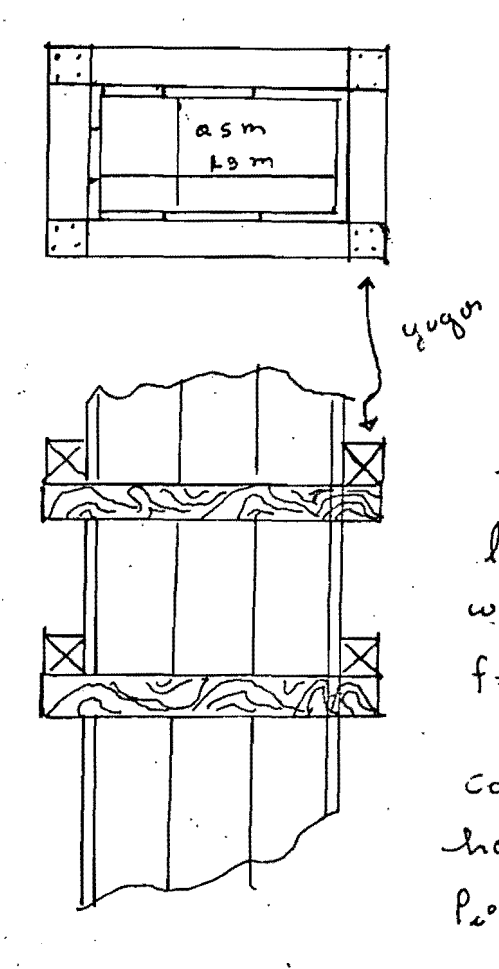

 $bh = 130 \times 1.98 = 257.4 cm^{2}$  $S = \frac{b h^2}{4} = \frac{130 \times 1.98^2}{4} = 84 \text{ cm}^3$  $I = \frac{b h^3}{12} = \frac{130 \times 1.98^3}{12} = 84.94 \text{ cm}^4$  $l$  flux = 0.32  $\sqrt{\frac{fs}{\omega}}$ ,  $l$  flecha = 0.033  $\sqrt[3]{\frac{Ff}{\omega}}$  $l$  earle = 23.33  $\frac{bh}{\omega}$   $E = 117,600 (N=0.6)$  $w = 7980x1.3 = 10374$  kg m  $f = 1968' = 196 \times 0.6 = 120 \text{ kg} \cdot \text{m}^2$ con los datos antenores harmos una tabla:

 $P_{2} = 8400 \times \frac{l'}{l}$   $l = a$ ltera total de estudio

U58

660

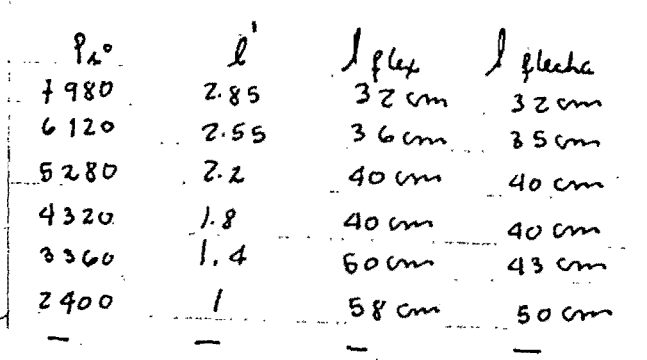

 $\int$  wrte

 $58$  cm

 $75cm$  $1.15cm$   $e \vec{v}$ 

 $30cm$  $35cm$ 

 $40cm$  $40cm$  $40cm$  $50cm$  $50cm$ 

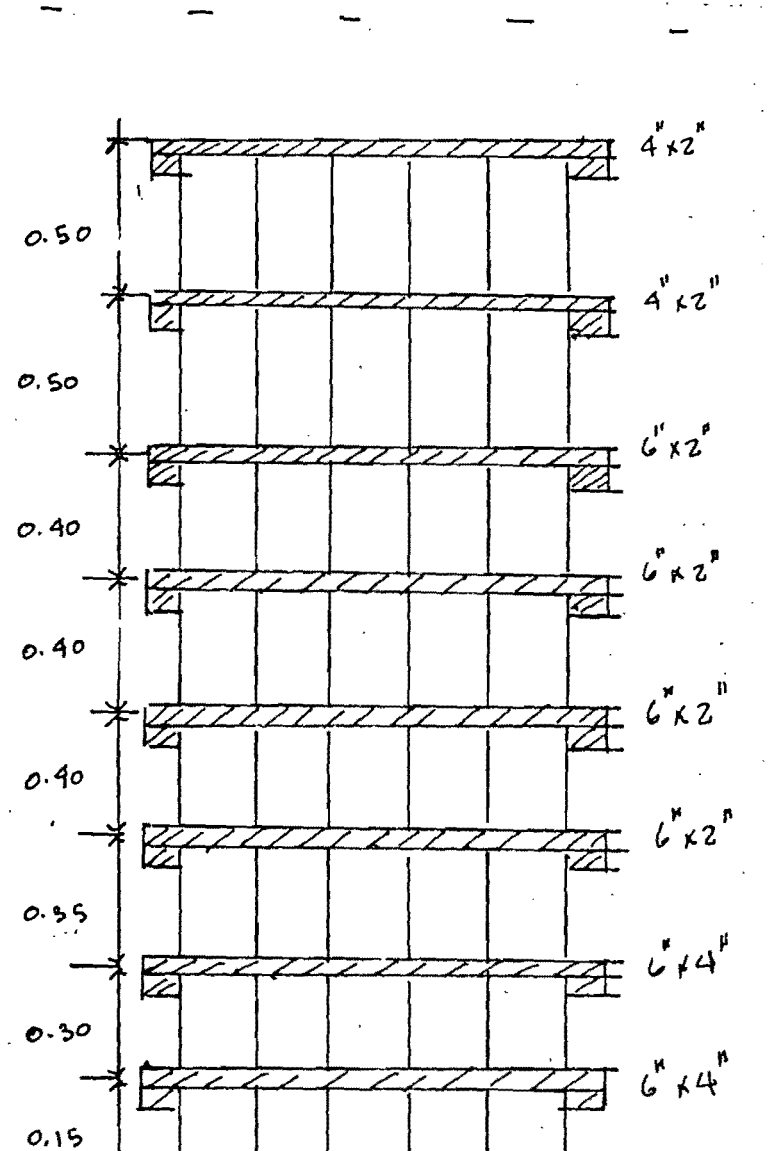

3.- Diseño de yugos.

Los elementos que forman los yugos estarán trabajando a flexotensión.

Deberán proporcionarse de tal forma que:

 $rac{P}{\Delta}$  +  $rac{M}{\Delta}$ fm A = area de la Sección transversal  $P = fuerza$  axial  $M =$  Momento flexionante;  $S =$  Modulo de Securion

Para el yugo 2

\n
$$
\int_{\mathbf{z}}^{\mathbf{z}} \frac{6 \cdot 20 \, \text{kg} \cdot \text{m}^2}{\text{m}^2} \, \text{d} \mu \, \text{d} \mu \, \text{
$$

Para el yugo 3  $P_3 = 5280$   $\kappa_4/m^2$ ,  $\omega = 5280 \times 0.35 = 1848$ <br> $P = \frac{1848 \times 1.3}{2} = 1201.2$  $M = \frac{1848 \times 1.3^2}{2} = 312 \text{ kg} - \text{m}$  =  $\sqrt{\text{249}}$  do  $\frac{17}{6} \times 4^{\text{H}}$  (igual al yugo 2)

Para el yugo 4

 $\int_{4}^{6}$  = 4320 w = 4320×0.4  $\int_{2}^{6}$  =  $\frac{1728 \times 1.5}{2}$  = 1123.2  $M = \frac{40 l^2}{10}$  = 224.64 = 22 464 kg - cm Con yugos de  $2^{11}$ K 6" A = 5.08 x 15.24 = 77.42 cm<sup>2</sup>  $S = \frac{S \cdot 08 \times 15.24^2}{6} = 196.64$  $\frac{p}{x} + \frac{q}{5} = 128 = 120$  ok

Para el yugo 5  $\int_{5}^{6}$  = 3360  $\omega$  = 3360X0.4  $\int_{5}^{6}$  =  $\frac{1344}{2}$  = 873.6  $M = \frac{w l^2}{10} = 27713.6$   $4$  y ugos de  $2^{\mu} \times C^{\mu}$ 

Para el yugo 6

\n\n
$$
\int_{6}^{2} 2400 \, \omega = 2400 \times 0.4 = 960 \, \text{p} = \frac{960 \times 1.3}{z} = 624
$$
\n

\n\n $\int_{10}^{2} \frac{\omega t^{2}}{t^{2}} = \frac{930 \times 1.3^{2}}{10} = 162.24 = 16224 \, \text{ky} - 600$ \n

\nCon you go 3 to  $z'' + C'' = \frac{9}{6} + \frac{9}{3} = 94.9 \times 120 \, \text{o}$ \n

Para el yugo 7

 $P_7 = 1200$   $W = 1200 \times 0.5 = \frac{\text{600 K1.3}}{2} = 310 \text{ kg}$  $M = \frac{v l^{2}}{10} = 10,140$  kg-cm  $\int u q \, ds \, d\theta$   $z'' \mu'' = D \frac{p}{R} + \frac{\mu}{s} = 125 \div 120$  ok

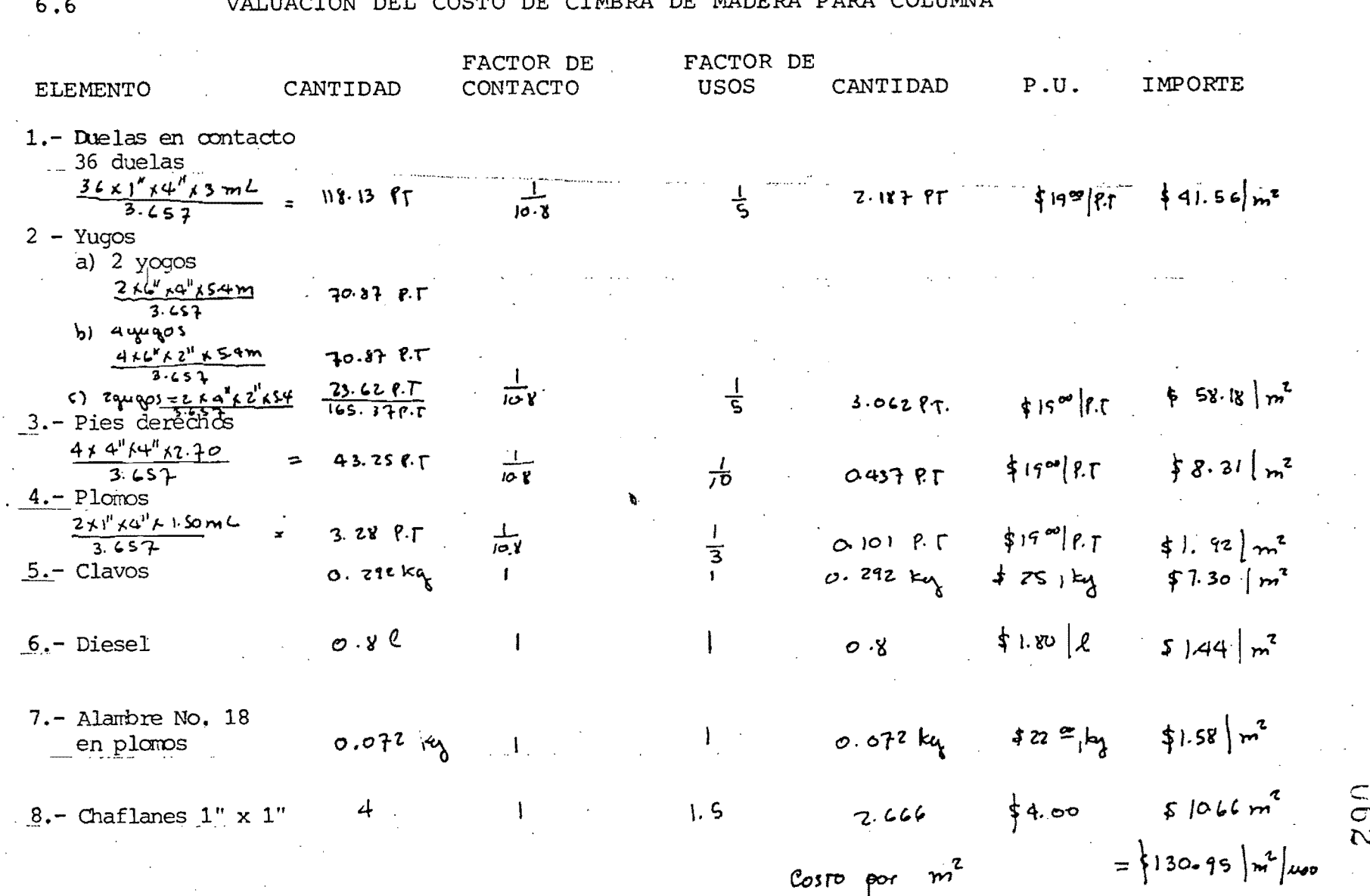

 $\sum_{i=1}^{n}$ 

77

**D'A COT TIMMIA**  $\sim$ 

#### **7.-** ESTUDIOS DE COSTOS COMPARATIVOS DE LAS CIMBRAS.

7.1. Estudio del costo de los materiales. - En el pun to  $\#$  5.2 se hizo el análisis del costo de la- $-$ cimbra de aluminio y se encontró que es de ----  $$117.05/m2/uso, y en el punto # 6.4 se hizo el$ análisis del costo de la cimbra de madera y resultó ser de **\$124.78.** El precio de 'la cimbra -', de aluma es ligeramente menor que la de madera, en dichos estudios no se tomó en cuenta la mano de obra y maquinaria, cuyo análisis se hará -- en el punto siguiente:

 $\pm 0.63$ 

COSTO DE LA CIMBRA DE ALUMA  $\frac{+117.05}{m^2}$ /uso =0.938<br>COSTO DE LA CIMBRA DE MADERA  $\frac{124.700}{m^2}$ /uso COSTO DE LA CIMBRA DE MADERA

 $\alpha$ BTO DE LA CIMBRA DE ALUMA = 93.8% Costo de la cimbra de madera.

7.2 Estudio del costo de la mano de obra y de- maquinaria de la cimbra aluma.

En la obra se proporcionaron los siguientes da- tos:

, Lescripción del' trabajo' Tierrpo Perscnal

- Bajar los gatos de la alumba y quitar triplay 0.5 días 7 parejas de carpinteros

- Subir aluma al siguien<br>te nivel

- Nivelar la aluma y<br>colocar el triplay 0.5 días 7 parejas de carpinteros

1.0 día 8 parejas de carpinteros

Análisis del costo: (Factor de salario = 1.457) 15 oficiales carpintercs a \$285./día x 1.457 x 1 días = \$ 6,228.68 15 ayudantes de carpinteros a \$210/día x 1. 457 x 1 día= 4,589.55 1 operador de agua a \$571.42 x 1.457 x 1 día 1 cabo a \$607.90 x 1.5 días Renta de la grua: \$ 150,000/mes x.1 día  $26$  días /mes TorAL = 832.56 = 1,328.57 = 5,769.23 18,748.59

Se cimbran 378.5 m2

Ocsto de mano de obra por m2 de cimbra aluma:  $\frac{\{18, 748.59}{3.38.6 \text{ m}^2} \times \{49.53 \} \text{ m}^2$ 

7.3. Estudio del cOsto de la mano de obra y maquinaria de la cimbra de madera.

Quitar, subir y colocar la cimbra 3 día 8 parejas Análisis de costo:

24 oficiales carpinteros a \$285/día x 1 día x 1.457 = 9,965.88 24 ayudantes de carpinteros a 210/día x 1'457 x 1 día=7,434.28 l~'operador ce. grua **a \$571.42 x 1.457 x 3 días = 2,497.67**  1 cabo a \$607.9 x 1.457 x 2 días Renta de la grua  $(3d\omega)$ **= 1,771.42**  17,307.69 **f 38,&SS. 94** 

Costo por  $m^2 = \frac{\frac{1}{3} \cdot \frac{38}{18} \cdot 885.94}{3 \cdot 38.5}$  =  $\frac{1}{5} |02.73| m^2$ 

7.4 Relación costo cimbra aluma - cimbra de madera Costo total cimbra aluma  $\frac{1}{11.05} \frac{1}{m} + \frac{1}{4}49.53 \frac{1}{m}^2 = \frac{11}{6.58} \frac{1}{m}^2$ Costo total cimbra de madera  $\frac{1}{7}$  174.  $\frac{1}{11}$  $\left| \frac{1}{m^2} + \frac{1}{7} \right|$   $\left| \frac{1}{m^2} - \frac{1}{3} \right|$  $\left| \frac{1}{m^2} - \frac{1}{3} \right|$ 

$$
\frac{\text{OSTO TOTAL CIMBRA ALUMA}}{\text{OSTO TOTAL CIMBRA DE MADERA } \frac{1}{2} \cdot \frac{1}{16.58 \cdot m^{2}} = 0.73
$$

COSTO TOTAL CIMBRA ALUMA = 0.73 COSTO TOTAL CIMBRA DE MADERA Más económica la cimbra de aluma

#### $8 -$ ANALISIS DE TIEMPOS Y MOVIMIENTOS

- 8.1 Generalidades.- Las técnicas de tiempos y movi- mientos son una herramienta muy importante parael análisis y control de una obra determinada;- dichas técnicas nos sirven para observar el comportamiento de un proceso productivo y de esta manera tratar de encontrar los errores o faltasque se presentan durante dicho proceso. Otras- de las finalidades del estudio de tiempos y mo- vimientos es mejorar un proceso productivo o -- desecharlo por deficiente. Existen muchos téc- nicos de tiempos y movimientos, en nuestro casoparticular la técnica que se está utilizando esla de TIME LAPSE PHOTO GRAPHY).
- 8.2 Estudio de tiempos y movimientos con time lapse. El time lapse es un equipo de observación que -consta de las siguientes partes.- Cámara de ci- ne con solenoide, dispositivo para fijar la frecuencia-de las fotografías, fuente de energía, tripié, proyector con cotador de fotografías y-velocidad de proyecci6n regulable, para adelante
y en reversa, estudios con video tape.

8.3 Estudio de un caso particular.- Como se dijo ante riormente, en el caso de la construcción de los edificios de torres de reforma, se utiliza para- el análisis de tiempos y movimientos, el time +-lapse. Aunque en la actualidad se tiene poco material al respecto por tener poco tiempo de aplicar esta técnica, es el que analizaremos en estepunto.

Se tiene un rollo de película de time lapse del proceso de armado de la tosa, las tomas de hicieron a intervalos de 8 segundos e/toma, con el **---** "'": contador del time lapse y el intervalo de tiempose obtuvo el timpo de cada actividad. Además -- se hizo la observación del proceso y se detecta- ron algunas irregularidades. Del analis de tiempo .se obtuvo la siguiente tabla:

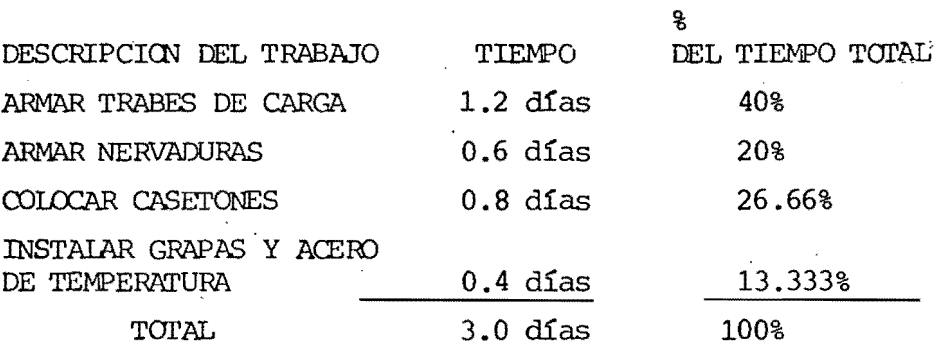

Se observaron algunas irregularidades como:

 $\vec{v}$  .  $\vec{v}$ 

Fallas en la:grua al subir el material y falta de casetones.

Como se dijo anteriormente, por falta de información, este tema no tiene un desarrollo comple to.

## RECOMENDACIONES.

Del estudio de la cimbras de madera' y las cimbras dealuminio, se vió que es mas econ6mica la cimbra de- aluma; pero en general esta no se puede utilizar sino para ciertos 'casos. Una recomendación, es que - se puede utilizar cuando está éste trabajando con-- tinuamente para que pueda absorber la amortizaci6n· para la que se calculó, no es recomendable utilizarla en empresas pequeñas, ya que su costo inicial esgrande y descapitalizaría la empresa, en ese caso se recomendaría hacer el análisis de una cimbra de ma-dera y de rentar cimbra aluma y escoger la mas eco- nómica.

De los principales problemas que se detectan en la obra mencionaremos los siguientes y haremos algunasrecomendaciones.

10.- La bomba se tapa frecuentemente. Una de las causas por laque puede suceder este problema es que se esté utilizando una tubería mas grande para la - capcidad de la bomba, una recomendación es usar --- tubería de 5" en lugar de 6" que es la que se utiliza. 20.- Retraso en el concreto. Este problema se solucio nará al terminar de instalar la planta que se encuentra enfrente de la construcci6n.

30.- Fallas en la grua.- En este caso existen dos -- tipos de fallas;

- a).- Falla del personal. Frecuentemente el operador- de la grua no asiste a trabajar, en este caso se recomienda tener un ayudante para cuando este falle.
- b).- Falla por interferencia con otra actividad. En este caso, se recomienda tener un malacate para- .... ayuda de la grua en una de las actividades de traslape.

i '

- 40.- Falta de material.- En ocasiones el atraso de la obra se debe a la falta de fierro o a la falta de caset6n. En este caso, se recomienda revisar yafinar el programa de suministro.
- 50.- Falta de personal. Falta de fierreros, éarpinteteros, etc. En este caso se recomienda tener --una persona para que esté haciendo nuevas contrataciones de personal, así como revisar el programa de asignaci6n de recursos humanos.

BIBLIOGRAFIA

 $\mathcal{A}$ 

 $\vec{u}$   $\vec{b}$   $\vec{J}$ 

તમિમ *તે* પ્રિય

Alcaraz Lozano Federico APUNTES DE CIHBRAS Centro de Educación Continua

Castro Orvañanos Jose Apuntes de Clase

 $f_{\rm L}$ 

Montaño G. Agustin Introduccion al matodo del camino critico Editorial Trillas

Rodriguez Caballero Melchor Metodos modernos de Planeación, programación y control de procesos productivos. Editorial Limusa

Analisis Economico de proyectos en Ingenieria Uriegas Torres Carlos

 $\sim$  100  $\pm$ 

Centro de educacion Continua  $U_\bullet N_\bullet A_\bullet M_\bullet$